## Dauug | 36 Assembler Reference

Marc W. Abel

December 2020

## **Contents**

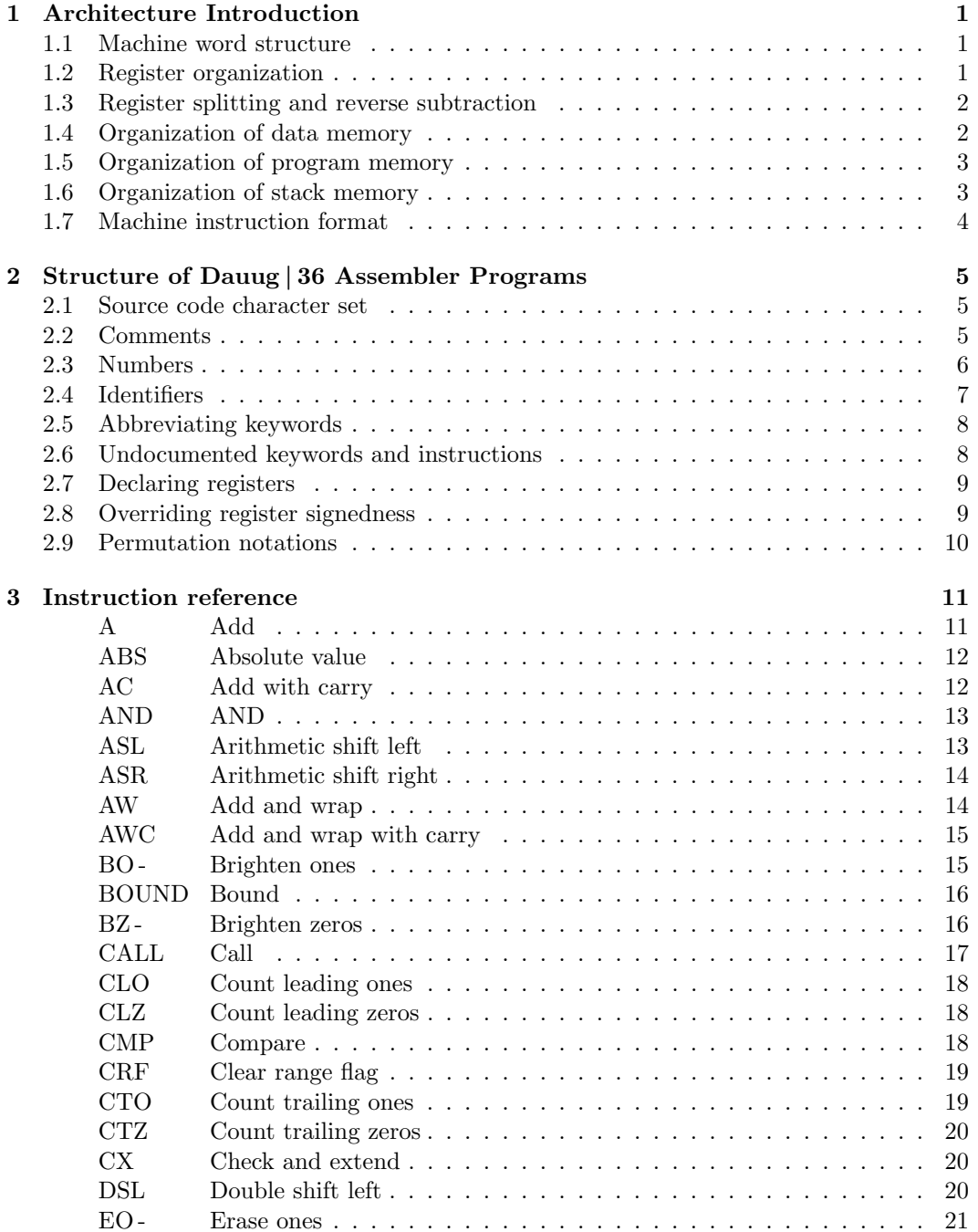

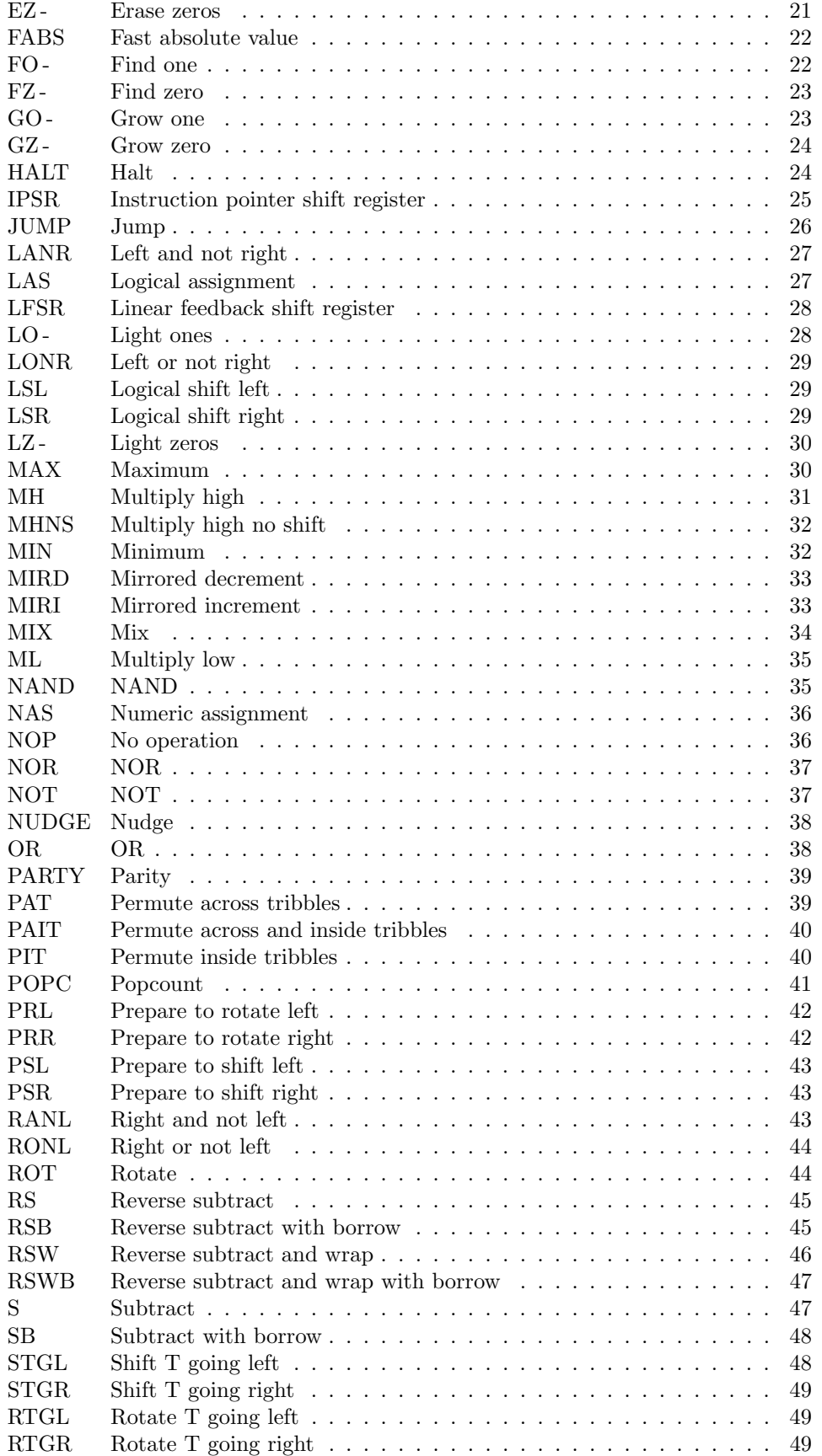

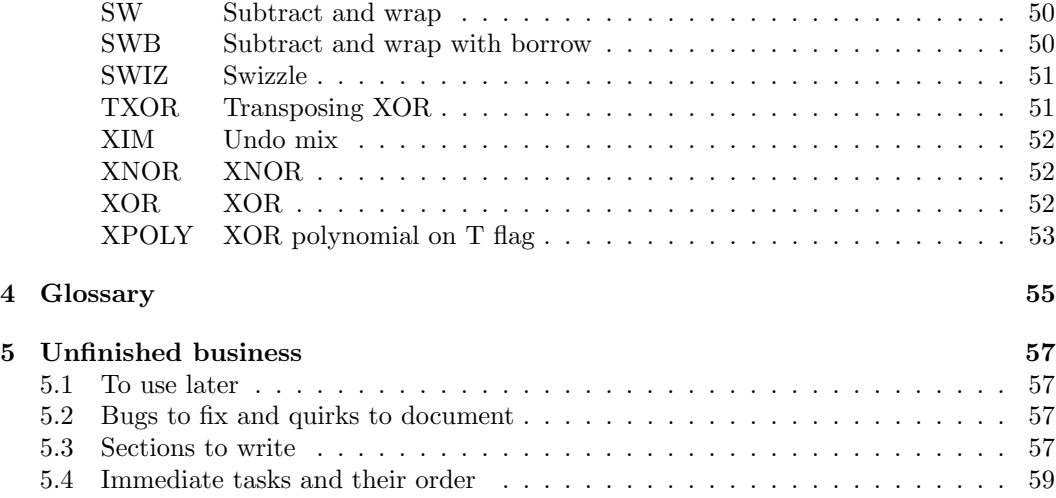

### <span id="page-6-3"></span><span id="page-6-0"></span>Chapter 1

## Architecture Introduction

### <span id="page-6-1"></span>1.1 Machine word structure

The Dauug | 36 word size is 36 bits. The rightmost bit is bit 0 and has significance  $2^0$ . The leftmost is bit 35 with significance  $2^{35}$  or  $-(2^{35})$  for unsigned or signed words respectively. Bit positions may also be written as base-36 characters, with z and 0 as the left and right extrema.

Individual arithmetic logic unit (ALU) components are too small for 36-bit operands. Instead, they operate on 6-bit subwords called tribbles. For this reason, many assembler instructions process their left and right operands in pairs of tribbles. Tribble 5 is leftmost, and tribble 0 is rightmost.

As words pass through the ALU, they undergo a self-inverse transposition two times. These transpositions are simply a matter of wiring and do not use any active components. A word is transposed by feeding the *i*th bit of tribble j to the j<sup>th</sup> bit of tribble i for all i,  $j \in \{0...5\}$ . The written notation uses the top superscript: if w is a word, then w<sup>T</sup> is its transpose, and  $\mathbf{w}^{\top\top}$  is  $\mathbf{w}$  transposed twice, which is simply  $\mathbf{w}$ .

The bit positions of **w** and  $\mathbf{w}^{\top}$  can also be written as  $6 \times 6$  square matrices. The transpose operation is the ordinary reflection through the main diagonal:

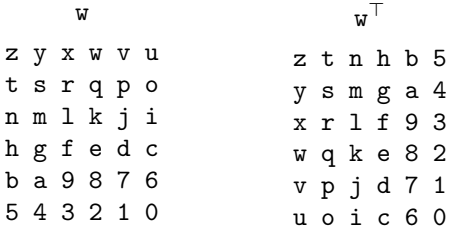

For linear notations, the transpose operation can be written thus. If

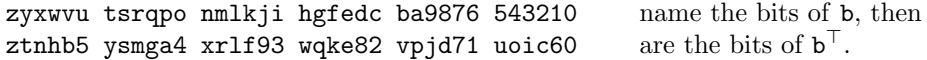

### <span id="page-6-2"></span>1.2 Register organization

Dauug 36 minicomputers have 65 536 36-bit registers, allowing up to 128 simultaneously available programs called users to have 512 registers each. Within a program, all registers have identical capabilities. To lessen bottlenecks in the CPU, each register has two copies: one supplies the left argument of an operation, and one supplies the right. When writing a result to a register, the CPU updates both copies simultaneously.

### <span id="page-7-2"></span><span id="page-7-0"></span>1.3 Register splitting and reverse subtraction

The left and right copies of a register are identical in the current architecture. If fast hardware multiplication is added to a future Dauug 36 specification, the 72-bit product will be stored simultaneously with the 36 most and least significant bits in the left and right register files respectively. Operations that follow hardware multiplication will need to write their code to retrieve the 36-bit halves of the product via the correct operand. For addition this is easy: the operation product  $+0$  retrieves the most significant half, and 0 + product retrieves the least significant half.

Subtraction works differently, because 5 - product retrieves the least significant half and subtracts it from 5, but how to subtract 5 from the register instead? product  $-5$ doesn't work, because that's five fewer than the most significant 36 bits. There are obvious two-instruction solutions, but the hardware multiplier would be added to make the architecture faster. What is needed is a one-instruction solution.

The solution is a reverse subtract arithmetic operation. The syntax  $5$   $\sim$  product takes the right copy of the register file and then subtracts 5 from it. The tilde symbol ˜ expresses that the arguments "reverse" before the operation. Although hardware multiplication is not available as an option yet, reverse subtraction has been a standard feature from the outset in order to preserve continuity in the future.

### <span id="page-7-1"></span>1.4 Organization of data memory

Dauug | 36 program, data, and stack memory are stored on physically separate SRAM chips and have distinct address spaces.

Data memory is memory programs can read to and write from for temporary storage as they run. Data memory is 36 bits wide and is addressable only as words, so location  $n + 1$ is 36 bits past location  $n$ , and both locations are word-aligned. There is no cache, because the architecture already can read to or write from this memory in one CPU cycle without stalling.

Data memory is allocated in pages of 8 192 words (36 864 bytes) and protected via a page table. This page size ensures that a minimal configuration of 1 Mi words of data memory can support 128 users with one small page for each. In principle, certain classes of short programs can run without any data memory whatsoever, because of the large number of available registers. But these programs would have miniscule support from the operating system, because the primary data exchange between the OS and user is via data memory at specified addresses.

There is no out-of-bounds exception for memory reads or writes. Instead, out-of-bounds memory accesses are real operations on live memory to whatever page the operating system has directed them to. The operating system is responsible for providing a mechanism for programs to query what memory range(s) are valid, because programs may get confused if they stray out of bounds. Wayward programs will not, however, have access to memory owned by other programs. There are no RowHammer-class security attacks against SRAM chips, so a rogue program's ability to cause trouble are strictly limited to what the operating system lets it do.

All memory privileges for a given page are identical; the architecture does not support read-only pages. Any page that can be read by a user can be written by that user, and vice versa.

Dauug 36 uses a load-store architecture, meaning that instructions either do an ALU operation, or do a memory operation. From the programmer's perspective, both never happen in the same instruction. This segregation simplifies the instruction set, keeps all instructions to a single CPU cycle, and frees the ALU during memory operations to aid with offset calculations.

### <span id="page-8-2"></span><span id="page-8-0"></span>1.5 Organization of program memory

The program memory contains the instructions that are fetched, decoded, and executed in order to run a program. Other than this fetch-decode-execute process, which happens transparently, users have no access at all to their program memory. Enforcement of this instruction works very simply: program memory can only be accessed via specific CPU instructions, and the operating system's loader refuses permit any such instructions in application programs. The rigid machine instruction format (see Section [1.7\)](#page-9-0) makes it straightforward to exclude specific opcodes.

The architecture offers no hardware protection or page table scheme for program memory whatsoever. By using a relocating loader to finalize addresses immediately prior to program execution, programs can be scanned by the loader to ensure that all CALL and JUMP destinations are legitimate for the user runnin. These instructions are only available in fixed-address formats, so there is no means for evading this filtering. The drawback to this approach is that pointers to functions, setjmp-like schemes in C, and pointer-array-based enumerated cases are not available in this architecture. The simplicity and security gained in most cases will greatly outweigh these drawbacks.

Operating systems can easily offer linking to library code that shares the same resources and privileges as the user running. All that is necessary is to have the code in memory, and the application can simply CALL it directly. The OS loader is responsible for allowing specific program-external addresses to be called, and disallowing calls to other addresses. These external routines cannot not in themselves gain privileges, registers, or memory access that their user does not already have, but they can make calls to the operating system on the user's behalf, and the operating system can proxy additional privileges or memory access as needed.

Although program memory does not use a page table, it is divided into pages of 8 192 words. The reason is that the instruction pointer cannot count sequentially, but uses a linear feedback shift register (LFSR) to step through the 13 least significant bits. The reason is that fast counter ICs with parallel input and output are not manufactured for sale, so the program counter is implemented with XOR gates and D flip flops instead. This behavior by the instruction pointer is transparent to application programmers, and the assembler automatically inserts JUMP instructions where page boundaries need to be passed over.

Executable file formats for Dauug | 36 disregard the non-linear instruction pointer, and appear in listings as if the space is linear. The exception is these formats do contain the page boundary JUMP instructions. The operating system's loader assumes all responsibility for relocating instructions to their correct destinations and updating CALL and JUMP targets.

Instructions at addresses that end with 13 zeros are single-instruction infinite loops, because the LFSR cannot progress from zero. These locations can only be reached by JUMP, CALL, or system resets. But they can be left by branching; for example, a JUMP at address 360000'0 to location 360001'o would escape the loop.

### <span id="page-8-1"></span>1.6 Organization of stack memory

Every user has an instruction pointer stack that is 511 addresses deep. The current instruction pointer is at the top of the stack, and is incremented immediately after the instruction is fetched. Later in the cycle if a subroutine is called, the subroutine's address is pushed onto the stack as the new instruction pointer, with the previous incremented pointer immediately beneath it. When the subroutine returns, the top address is removed, and execution resumes with the next instruction.

Because the architecture does not support stack-based recursion via CALL, the assembler is able to ensure that CALL loops cannot occur. The assembler will also determine the maximum call depth and ensure that the stack does not overflow. Thus there is no need, and no provision, for hardware detection of stack overflow. There is never any data on the stack, and the only access to the stack contents is via CALL and RETURN. The assembler <span id="page-9-1"></span>also disallows RETURN instructions within the topmost scope, so there is also no need, and no provision, for hardware detection of stack underflow. Note that even if the stack could overflow or underflow, other programs would not be affected. Thus an "evil assembler tool" is not a vector for stack-based system compromises.

### <span id="page-9-0"></span>1.7 Machine instruction format

The Dauug | 36 architecture implements four instruction formats, numbered after the number of fields used. All fields are a multiple of 9 bits in size, and the opcode field is always the most significant 9 bits.

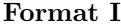

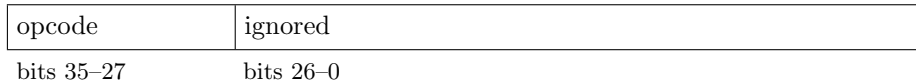

Format I instructions include CRF and NOP. The Dauug 36 hardware is guaranteed to ignore the "ignored" portion of the instruction. The virtual machine, on the other hand, sometimes uses this extra space to provide diagnostic capability such as SAY that is not available on the hardware. (SAY is implemented as a parmeterized NOP.)

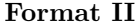

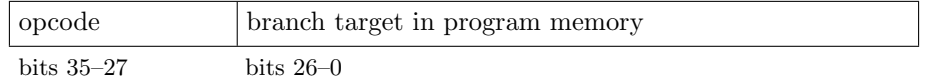

Format II is for CALL and JUMP. All branch targets are physical addresses: program memory is not protected by hardware and does not use a page table.

Note that program memory addresses cannot exceed 27 bits in this architecture. Most systems built for this architecture are not expected to anywhere close to this much RAM in the near term.

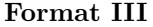

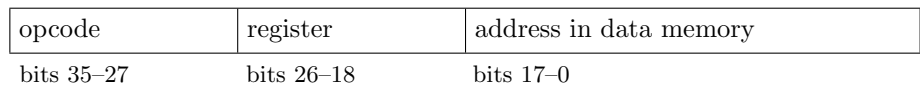

Format III is for loading and storing registers from hardcoded addresses in data memory. This format may also be used for transferring in immediate values 18 bits at a time. More elegantly but less flexibly, immediate values may be treated as loads from a constant table in data memory. Note the address space for hardcoded addresses is ample at 256 Kiwords (1152 Kibytes).

Format IV

| opcode       | dest. register | left register | right register |  |
|--------------|----------------|---------------|----------------|--|
| bits $35-27$ | bits $26-18$   | bits 17–9     | bits $8-0$     |  |

Format IV is for most CPU instructions, especially ALU operations requiring a destination register, left operand register, and right operand register. Except for the always-leftmost opcode, the field order purposely conforms to infix arithmetic in the form  $c = a + b$ .

### <span id="page-10-4"></span><span id="page-10-0"></span>Chapter 2

# Structure of Dauug|36 Assembler Programs

### <span id="page-10-1"></span>2.1 Source code character set

Dauug 36 assembly language programs are written in 7-bit ASCII. The only supported symbols are 7 (tab), 10 (newline), and  $32-126$  (space through  $\tilde{ }$ ). In the future, the UTF-8 encoding may be permitted. No other encodings will be supported.

New readers may notice unconventional or bewildering uses for certain characters. Table [2.1](#page-10-3) summarizes some of those uses. It does not include characters that may appear in various operators and operator-like symbols, which appear separately as Table [5.1.](#page-62-4)

| Symbol              | Use                              | See section |
|---------------------|----------------------------------|-------------|
| $0 - 9$             | digits $0-9$ ; identifier tails  | 2.3, 2.4    |
| $a-x$               | identifiers; digits $10-35$      | 2.4, 2.3    |
| $A - Z$             | identifiers; digits 36–61        | 2.4, 2.3    |
| C S                 | digits $62$ and $63$             | 2.3         |
| $\epsilon$          | numeral base if not 10           | 2.3         |
|                     | digit grouping; identifier tails | 2.3, 2.4    |
| ,                   | identifier tails                 | 2.4         |
| $\colon$            | single-line comments             | 2.2         |
| $\lambda$           | enclosed comments                | 2.2         |
| $\langle$ $\rangle$ | type coercion                    | 5.3         |
|                     | ranges in permutation notations  | 2.9         |
| tab                 | same as space                    |             |
| newline             | end of statement                 |             |

<span id="page-10-3"></span>Table 2.1: Peculiar uses for various ASCII characters

### <span id="page-10-2"></span>2.2 Comments

Comments begin with a semicolon and extend to the end of the line. For example:

open\_secret = 314159 ; ten thousand times pi

Those are called *single-line comments*, because they cannot span multiple lines. Also supported are *inline comments*, which begin and end explicitly with parentheses. An inline

<span id="page-11-1"></span>comment can span as many lines as desired and can be used to "comment out" a bunch of code, or to provide space within a source file for documentation. No parsing or syntax checking is done inside inline comments, although only the ASCII symbols authorized by Section [2.1](#page-10-1) should be used. For example:

### $x = (Dare I choose zero here?!)$  0

Inline comments do not nest. So how does one comment out a block of code or documentation that contains parentheses itself? This is done using multiple consecutive parentheses. Inline comments don't technically begin with the ( character, but with a series of one or more consecutive ( characters. They end with an equal number of consecutive ) characters. So (( and )) can enclose blocks that contain no more than one consecutive left parenthesis. Notably but perhaps less usefully, ( and ) can enclose blocks that contain two consecutive left parentheses, but not isolated ones. In any event, the runs of parentheses that begin and end inline comments can be as long as availabile memory permits. For example:

```
diameter = 10
(((
    The circumference is exactly pi times the diameter,
    but this program does not use any floating point
    (so pi is going to be 3).
)))
double_diameter = diameter + diameter
circumference = diameter + double_diameter
```
Inline comments can, of course, allow a line of source code to continue after the closing parenthesis (-es). Inline comments can also be placed around newlines in order to provide line continuations. For example:

```
twelve_hundred = (
) 1200
fixed_point_thirty_six_bit_approximation_of_pi_divided_by_four (
) = 110010_010000_111111_011010_101000_100010'b
```
All comments, whether single-line or inline, behave as spaces in terms of the assembly language syntax. So identifiers, numbers, symbols, etc. cannot be spliced together through inline comments.

### <span id="page-11-0"></span>2.3 Numbers

A number is an integer numeric constant for the assembler. The basic format is a single optional  $+$  or  $-$ , any number of optional leading zeros, a string of *digits* in radix 10 or some indicated radix between 1 and 64, and an optional radix specification.

Digits in radices up to 10 are the familiar 0 through 9. Radices between 11 and 64 use the lowercase letters, uppercase letters, and finally @ and \$ to fill the necessary digits through 63. To preclude surprises, case is always sensitive for digits, implying that a–f are valid hexadecimal digits, but A–F are not.

The symbol  $\cdot$  is called a *backtick* and is used to introduce a radix other than 10. It's ASCII character 96. Following the backtick is either a decimal integer in the range 1–64 (with any number of optional leading zeros), or one of the letters u, b, o, d, h, or t indicating bases 1, 2, 8, 10, 16, or 64 respectively. These letters stand for unary, binary, octal, decimal, hexadecimal, and tetrasexagesimal or tribble. For consistency, there is no x option to mean hexadecimal: that word doesn't start with  $x$ . Note that radix one is a unary number system, with all places having the value one.

Here are a few ways of writing 19 other than the usual:

### <span id="page-12-2"></span>1110111100111110001111111'1 0010011'b +201'3 19'10 13'h

To aid legibility of long numbers, the string of digits prior to the backtick may contain any number of  $\angle$  (underscores) in any position as grouping symbols. For example, the largest 36-bit unsigned number may be written 68 719 476 735 instead of 68719476735 to make it clear the magnitude is about 70 billion. Here are some decimal numbers that are important to the assembler with their base 64 representations:

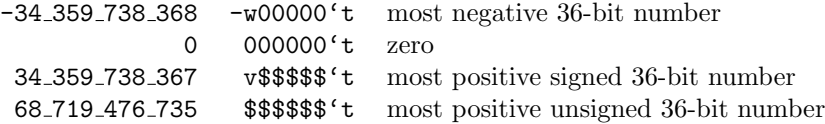

The base 36 digits are also used in permutation notations, along with hyphens to abbreviate ranges. See also Section [2.9.](#page-15-0)

Every number in this book, as well as every number in Dauug | 36 assembly programs, is in base 10 unless expressly stated otherwise in the format provided by this section. For convenience, a radix conversion chart appears as Table [2.2.](#page-12-1)

| $0 \quad 0$ |            | $8 \t08$     | $g \quad 16$ | $\,$ 0 $\,$ 24 $\,$ | $w = 32$        |              | $E = 40$     | M 48            | U 56        |
|-------------|------------|--------------|--------------|---------------------|-----------------|--------------|--------------|-----------------|-------------|
| 1 1         |            | $9 \t09$     | h 17         | $p \quad 25$        | $x \quad 33$    | $F \quad 41$ |              | N 49            | $V$ 57      |
| 2 2         |            | $a \quad 10$ | $i$ 18       | q $26$              | y 34            |              | $G \quad 42$ | $0\quad 50$     | W 58        |
| $3 \quad 3$ |            | $b$ 11       | 19           | $r \quad 27$        | $\mathbf{z}$ 35 |              | $H$ 43       | P 51            | X 59        |
| $4\quad 4$  |            | c $12$       | $k$ 20       | $s$ 28              | A 36            |              | I 44         | $Q$ 52          | Y 60        |
|             | $5\quad 5$ | $d \quad 13$ | 1 21         | $t\quad 29$         | B 37            |              | $J$ 45       | R 53            | Z 61        |
|             | $6\quad 6$ | $e$ 14       | $m \quad 22$ | $u \quad 30$        | C <sub>38</sub> |              | K 46         | S <sub>54</sub> | $\infty$ 62 |
|             | 7 7        | $f \quad 15$ | n 23         | v 31                | D 39            |              | L 47         | T 55            | \$63        |
|             |            |              |              |                     |                 |              |              |                 |             |

<span id="page-12-1"></span>Table 2.2: Digits for bases up to 64

### <span id="page-12-0"></span>2.4 Identifiers

Identifiers are "words" used to refer to either registers or branch destinations. They have no limit as to number of characters. They work much like variables and labels do in other programming languages, except in the case of variables, they are always register variables. Identifiers are case-sensitive, and the first character—the identifier head—must be a letter. The remaining zero or more characters is the *tail* and may contain letters, digits, underscores, single quotes (ASCII 39), and periods (ASCII 46).

The rationale for allowing ' is that often in code, some quantity or location is expressed in terms of two sets of units or coordinate systems. The double quote (ASCII 34) is reserved for other uses, so if you want two quotes in a register name, use two single quotes. Underscores are permitted because they are traditional; however, they cannot be the first character, or there would be ambiguity as to whether  $\perp$  refers to a register name or the number one with a strange grouping indicator. Periods are allowed in identifiers as a lightweight means of denoting composite "objects" with more than one member. In actuality, they are distinct variables.

Here are some valid identifiers:

j pt.x pt.y F F' F'' e.2.71828 another\_example r(adius)

The last example is a trick. The identifier is actually  $r$ , and the text (adius) is an inline comment that the assembler disregards. This technique allows the programmer to clarify what is meant when using a short name for convenience. Here's a longer example, where two variables are conferred advantages of both short and long names:

unsigned r(adius) d(iameter)  $r = 10$ d = r + r

### <span id="page-13-4"></span><span id="page-13-0"></span>2.5 Abbreviating keywords

A few frequently-used longer assembler keywords have been given abbreviations that can be used as alternatives. These abbreviations all end with a mandatory period. No spaces are allowed to set off the period; it is part of the abbreviation. On the other hand, a space is mandatory after the period, as it is not considered punctuation. Table [2.3](#page-13-2) provides a list of these abbreviations.

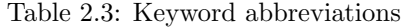

<span id="page-13-2"></span>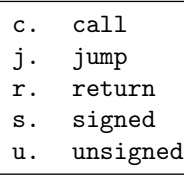

### <span id="page-13-1"></span>2.6 Undocumented keywords and instructions

This manual is oriented towards how to write Dauug | 36 programs, and not so much how the architecture works internally. Some keywords or instructions are not presently intended for writing programs, are esoteric, and may come and go as system features. In many cases, their documentation would require architectural explanations that are beyond the scope of this document. Table [2.4](#page-13-3) lists these keywords and instructions.

| Name   | Comment for architecture maintainers               |
|--------|----------------------------------------------------|
| eject  | something involving assembly listings              |
| emit   | bypass assembler with handwritten executable code  |
| ham3   | third instruction of popcount sequence             |
| un.a   | simple unary, alpha layer                          |
| un.b   | simple unary, beta layer                           |
| un.g.  | simple unary, gamma layer                          |
| stun.a | stacked unary $w/$ specific theta, carry in, flags |
| stun.b | stacked unary w/ specific theta, carry in, flags   |
| stun.c | stacked unary $w/$ specific theta, carry in, flags |
| stun.d | stacked unary $w/$ specific theta, carry in, flags |
| stun.e | stacked unary $w/$ specific theta, carry in, flags |
| stun.f | stacked unary $w/$ specific theta, carry in, flags |
| stun.g | stacked unary $w/$ specific theta, carry in, flags |
| stun.h | stacked unary $w/$ specific theta, carry in, flags |
| stun.i | stacked unary $w/$ specific theta, carry in, flags |
| stun.j | stacked unary $w/$ specific theta, carry in, flags |

<span id="page-13-3"></span>Table 2.4: Undocumented keywords and instructions

### <span id="page-14-2"></span><span id="page-14-0"></span>2.7 Declaring registers

Every running Dauug | 36 program is allocated 512 general-purpose registers, allowing a lot of computing without needing to save or load registers to or from primary storage. All registers have the same capability, so there is no need or provision to address them by register number via the assembler. There is also no indirect register access; for instance, a loop can't be written to go through all of the registers.

To allocate a register for a program, it has to be declared with a name, and given a default assumption as to whether arithmetic operations should treat it an unsigned or signed quantity. If the register is not intended to store a quantity, it is suggested to specify it as unsigned. To declare registers, simply use the signed or unsigned keyword anywhere within the code where the register is used. It is not necessary for a register to be declared "prior to use" so long as the assembler can find the declaration somewhere. The form is simply the signedness, and as many names as desired. Do not use any commas. Examples:

```
unsigned five ten
signed ; any # of names, including zero, is allowed
five = 5ten = 10
fifteen = five + ten
twenty = ten + ten ; ERROR: register "twenty" is not declared
signed fifteen ; okay to declare after use
```
A register's signedness refers to whether it is unsigned or signed. So in the example above, the signedness of five is said to be unsigned, and the signedness of fifteen is signed. Don't feel locked in by a particular signedness declaration. Signedness actually applies to the operations being performed, not the physical register itself. Section [5.3](#page-62-3) shows how to override a register's declared signedness for a specific need.

### <span id="page-14-1"></span>2.8 Overriding register signedness

A register's signedness affects the range of numbers it can represent without information loss. Through awareness of the signedness of their source and destination registers, operations such as addition and arithmetic shift are able to set error flags in the event of an out-of-range result.

Sometimes the signedness of a register that has been declared with the signed or unsigned keyword may not represent the programmer's intent under an exceptional circumstance. To overcome this, <signed> and <unsigned> casts are provided. These casts don't actually affect registers, but instead alter the register type information provided to operations like subtraction or assignment. For instance:

```
signed s
unsigned u z
z = 0 ; constant zero
s = -5 ; no problem
u = z - s ; no problem; u is now 5
u = s - z ; underflow; sets the T and R flags
u = z + s ; underflow; sets the T and R flags
u = \text{Sumsigned} > s; no problem; u is now 2**36 - 5\langlesigned> u = s ; no problem; u is now 2**36 - 5
s = u ; overflow; sets the T and R flags
```
### <span id="page-15-0"></span>2.9 Permutation notations

Permutations of tribbles are notated in a 6-digit shorthand. Each digit shows the original position of each bit, numbered from the right starting with zero, in the permuted outcome. Thus if the permutation 321054 is applied to the tribble 010011'b, the result is 001101'b.

Permutations of 36-bit words use the same notation. All 10 numerals and 26 lowercase letters are necessary. In assembler source code, the few places where 36-bit permutations appear are written without spaces, quotation marks, or the '36 suffix. Underscores are allowed in any position for legibility. Hyphens provide a shorthand for contiguous ascending or descending ranges of bit positions. Here are some examples:

```
unsigned in transpose left_rev right_rev full_rev
; ...
tranpose = in perm ztnhb5_ysmga4_xrlf93_wqke82_vpjd71_uoic60
left\_rev = in perm i-zh-0right_rev = in perm z-i0-h
full_rev = in perm 0-z
; ...
transpose = 0 txor in
```
Note: Using PERM here to compute transpose is for documentation purposes only. PERM is a macro that for most permutations expands to five instructions. The TXOR instruction as shown above can transpose a word in one instruction.

### <span id="page-16-2"></span><span id="page-16-0"></span>Chapter 3

## Instruction reference

This chapter tabulates the Dauug | 36 opcodes and macros alphabetically by mnemonic. What these entries have in common is, they all translate directly into machine-language instructions that are fetched from program memory, decoded, and executed as a program runs. This chapter does not list keywords like unsigned, casts like  $\langle \text{wrap}\rangle$ , and other language features that may control the assembler and affect program execution, but do not themselves emit executable instructions into the object file.

## <span id="page-16-1"></span>A Add

 $c = a + b$ 

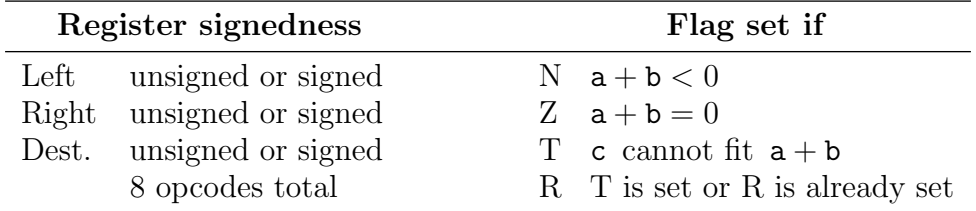

This is the instruction for ordinary addition of 36-bit numbers. It does not have a carry input or carry output. It is fully range checked, so the T and R flags will indicate when the sum does not fit in 36 bits.

The 36-bit unsigned and/or signed operand registers are extended into 38-bit signed quantities, which then are added to produce a 38-bit signed sum that will not overflow. The N and Z flags are set based on the original 38-bit sum. The 36 least significant bits of the sum are stored in the destination register, which may be signed or unsigned. Flags T and R are set if the full sum does not fit, otherwise T is cleared and R is left unchanged.

## <span id="page-17-2"></span><span id="page-17-0"></span>ABS Absolute value

 $c = abs b$ 

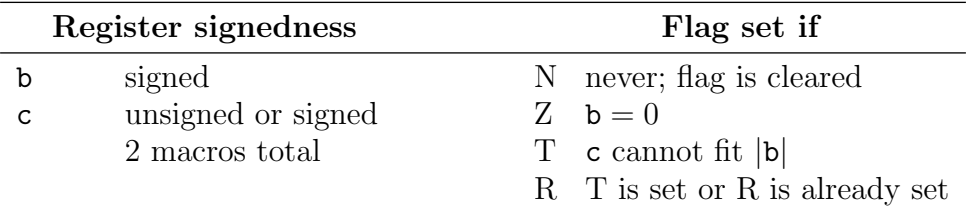

This is a builtin macro that expands to two CPU instructions. The absolute value of b is written to c. This macro has full range checking: if b is  $-(2^{35})$  and c is signed, the result will not fit, and flags T and R will be set, and Z will be cleared as the true result is not zero. Otherwise T is cleared, R is left unchanged, and Z is set of the result is zero. N always is cleared.

<span id="page-17-1"></span>If  $-(2^{30}) \le b < 2^{30}$  can be guaranteed, FABS is a faster alternative to ABS. ABS is not implemented for and will not assemble if b is unsigned.

## Add with carry

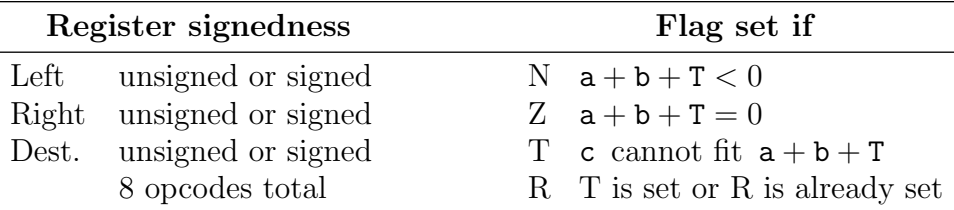

This is the final instruction for multiple-precision addition of integers larger than 36 bits. It uses the T flag as a carry input, but has no carry output. It is fully range checked, so the T and R flags will indicate when the multiple-precision sum does not fit.

This instruction is preceded by AW for 72-bit addition, or by AWC for 108-bit and larger addition. It is never preceded by A, because A conflicts for range checking.

The 36-bit unsigned and/or signed operand registers are extended into 38-bit signed quantities, which then are added along with the T flag to produce a 38-bit signed sum that will not overflow. The N and Z flags are set based on the original 38-bit sum. The 36 least significant bits of the sum are stored in the destination register, which may be signed or unsigned. Flags T and R are set if the full sum does not fit, otherwise T is cleared and R is left unchanged.

 $c = a + b$ 

<span id="page-18-2"></span><span id="page-18-0"></span> $c = a & b$ 

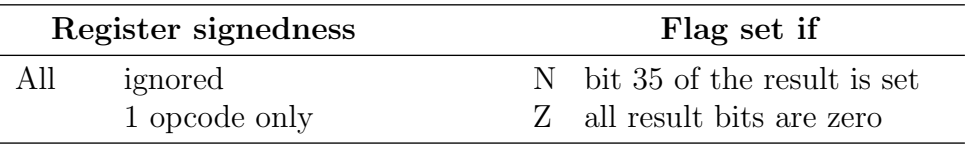

<span id="page-18-1"></span>AND sets the destination to the bitwise AND of its operands. N and Z are set as if the destination is a signed register. T and R do not change.

# ASL Arithmetic shift left

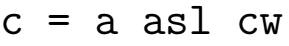

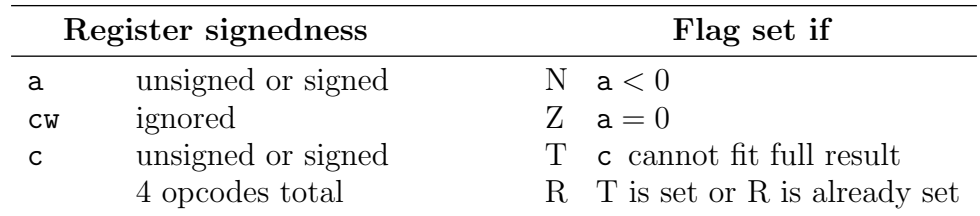

The 2-instruction PSL and ASL sequence enables safe, range-checked power-of-two multiplication, despite its many signedness combinations and corner cases. ASL multiplies left operand a by a non-negative power of two, and writes the product's least 36 significant bits to destination c. If the full result does not fit in c without loss of information, the T and R flags will be set, otherwise T is cleared and R does not change.

The PSL instruction is used to convert the desired exponent of two into control word cw. This exponent is clamped to a maximum of 36, and then copied into all tribbles.

## <span id="page-19-2"></span><span id="page-19-0"></span>ASR Arithmetic shift right

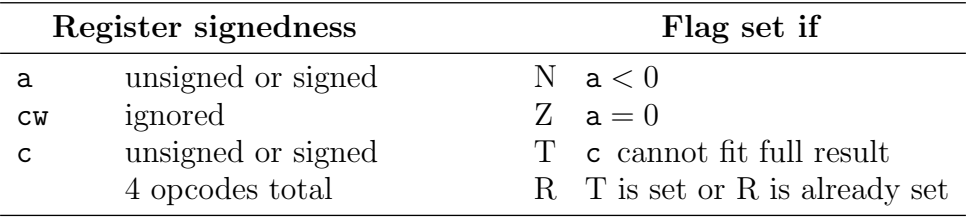

### c = a asr cw

The 2-instruction PSR and ASR sequence enables safe, range-checked division by powers of two, despite its many signedness combinations and corner cases. ASR divides left operand a by a non-negative power of two with rounding towards  $-\infty$ , and writes the quotient's least 36 significant bits to destination c. If the rounded quotient does not fit in c without loss of information, the T and R flags will be set, otherwise T is cleared and R does not change.

Note that because of the rounding towards  $-\infty$ , ASR is not (for most purposes) a standalone means for numbers that are or may be negative by powers of two.

The PSR instruction is used to convert the desired exponent of two into control word cw. If the exponent is 36 or more, it is clamped to 36. If the exponent is zero, it is left as zero. Otherwise, the exponent is subtracted to 36 in order to represent it from the internal hardware perspective of a left rotation. After this clamping, leaving as zero, or subtracting, the exponent is copied to all tribbles.

## <span id="page-19-1"></span>Aw **Add and wrap**

### $\langle \text{wrap} \rangle$  c = a + b

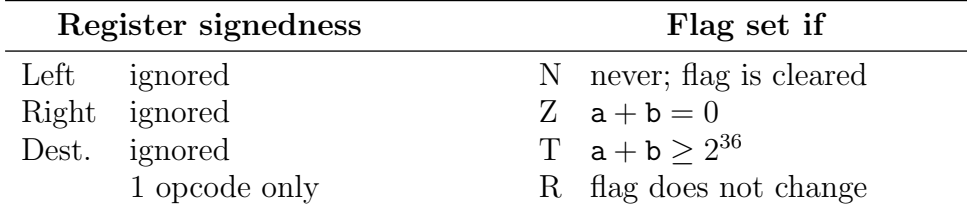

This is the first instruction for multiple-precision addition of integers larger than 36 bits. It has no carry input, and uses the T flag as a carry output. It does not require range checking and therefore has no effect on the R flag.

This instruction is followed by AC for 72-bit addition. For 108-bit and larger integers, it is followed by AWC.

The three registers are treated as unsigned without regard to how they are declared. The operands are added, and the 36-bit sum is stored in the destination. Flag N is cleared. Flag Z will be set if the left and right operands are both zero, and cleared otherwise because the sum, however truncated, cannot truly be zero. Flag T is set if a carry is generated, and cleared otherwise. Flag R does not change.

# <span id="page-20-2"></span><span id="page-20-0"></span>AWC Add and wrap with carry

 $\langle \text{wrap} \rangle$  c = a ++ b

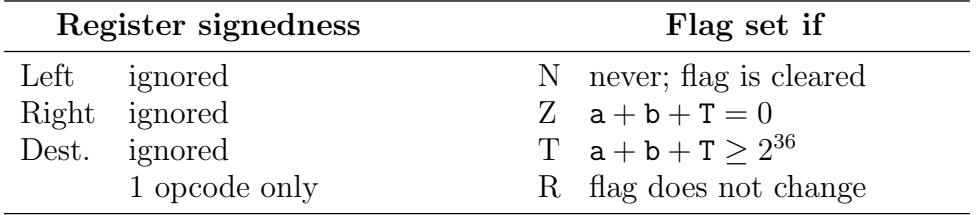

This is the intermediate instruction for multiple-precision addition of integers larger than 72 bits. It uses the T flag as a carry input and carry output. It does not require range checking and therefore has no effect on the R flag.

In 108-bit addition, this instruction is preceded by AW and followed by AC. For 144-bit and larger integers, it is preceded by AW or AWC and followed by AWC or AC depending on its position.

The three registers are treated as unsigned without regard to how they are declared. The operands are added along with the T flag, and the 36-bit sum is stored in the destination. Flag N is cleared. Flag Z will be set if both operands and the incoming T flag are all zero, and cleared otherwise because the sum, however truncated, cannot truly be zero. Flag T is set if a carry is generated, and cleared otherwise. Flag R does not change.

<span id="page-20-1"></span>BO- Brighten ones

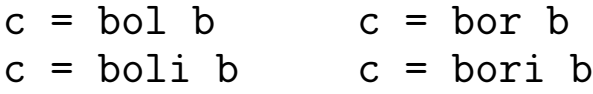

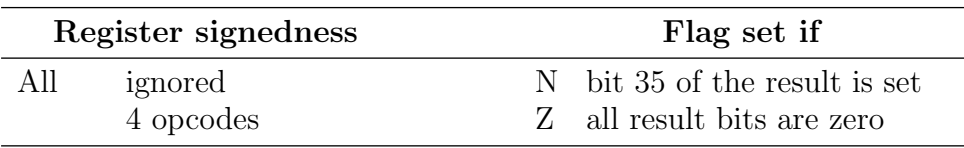

BOL, BOLI, BOR and BORI are builtin macros that expand to two CPU instructions each. BOL/BOR ignores the leading/trailing ones of b, replaces the adjacent bit with one, replaces all other bits with zeros, and writes the result to c. BOLI/BORI is BOL/BOR with all output bits inverted. N and Z are set as if the destination is a signed register. T and R do not change. Section [5.3](#page-62-3) presents another synopsis.

## <span id="page-21-2"></span><span id="page-21-0"></span>BOUND Bound

bound i < lim

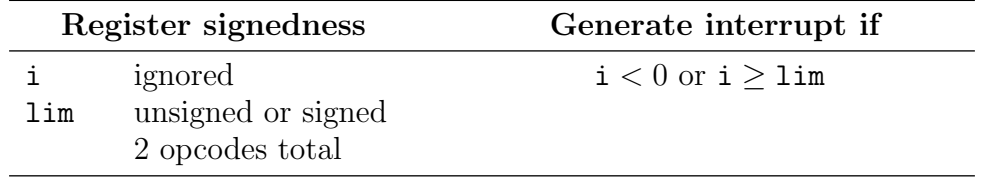

This instruction provides a two-sided array boundary check in one CPU cycle. The array presumably has less than  $2^{35}$  elements, which is guaranteed to be the case if less than  $144$ GiB of RAM is installed. This allows index i to have any signedness, because it will be unconditionally out of bounds—either because negative or excessively positive—whenever the leftmost bit is set.

The upper limit lim may be signed or unsigned, and represents the number of elements that may be safely accessed. If  $\lim_{s \to \infty} 0$ , index i is always out of bounds, because there is no safe memory location for access. Otherwise, the maximum permitted index is lim−1. If i is out of bounds, this instruction generates an interrupt, otherwise this instruction does nothing. In any event, no registers are written to, and no flags change.

<span id="page-21-1"></span>The required  $\langle$  in the syntax is to remind the programmer of the operand positions.

# BZ - Brighten zeros  $c = bz1 b$   $c = bzr b$  $c = bzli b$   $c = bzri b$ Register signedness Flag set if

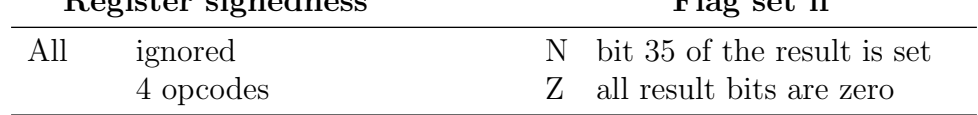

BZL, BZLI, BZR and BZRI are builtin macros that expand to two CPU instructions each. BZL/BZR replaces the leading/trailing zeros of b with ones, replaces the adjacent bit with one, replaces all other bits with zeros, and writes the result to c. BZLI/BZRI is BZL/BZR with all output bits inverted. N and Z are set as if the destination is a signed register. T and R do not change. Section [5.3](#page-62-3) presents another synopsis.

# <span id="page-22-1"></span><span id="page-22-0"></span>CALL CALL Call

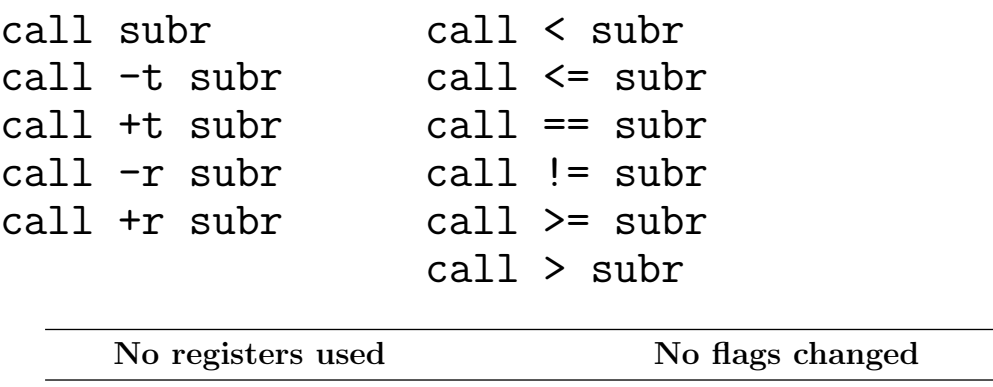

The CALL instructions pushes the current instruction pointer on the call stack, and transfer control to the subroutine with name subr. When a RETURN instruction is executed by the subroutine later, the instruction on the stack will be popped, and the program will continue with the instruction following CALL.

For security reasons, the call stack is stored in dedicated SRAM devices. The sole electrical access to the stack SRAM's data connects to the instruction pointer exclusively. The only instructions that can access this memory's contents are the CALL and RETURN instructions. Thus the stack is not used for other purposes in the manner of other architectures, such as for local variables. The stack will never overflow, because the Dauug | 36 architecture does not support recursion via the stack.

Here is a sample:

11 opcodes total

again: nop call again ; infinite loop

Calls can be conditioned on the N, R, T, or Z flags. The -t and +t designators cause the call to occur only if T is clear or set, respectively. If the call does not occur, execution continues with the instruction that immediately follows. The  $-r$  and  $+r$  do the same using the R flag.

The  $\lt$ ,  $\lt$  =, ==, !=,  $\gt$ =, and  $\gt$  designators operate as if a cmp a b instruction immediately preceded the call, with the call taken if a is less than, less than or equal, equal to, not equal to, greater than or equal to, or greater than b, respectively. Equivalently, the call will be taken only under the following corresponding N and Z flag states:

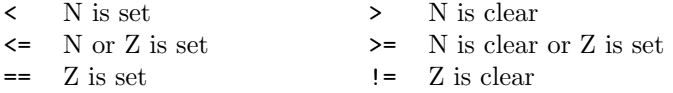

Note that N and Z are never simultaneously true.

It's important to use == instead of merely = for the equality test, because call = subr syntactically means to copy a register named subr to a register named call.

CALL may have important pipelining consequences. Stay tuned.

## <span id="page-23-3"></span><span id="page-23-0"></span>CLO Count leading ones

 $c = c10$  b

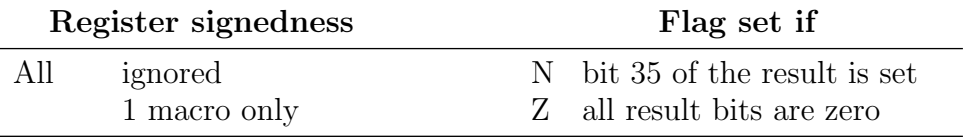

This builtin macro that expands to four CPU instructions. The number of leading one bits in b is counted and written to c. N and Z are set as if the destination is a signed register. T and R do not change.

# <span id="page-23-1"></span>CLZ Count leading zeros

### $c = c1z$  b

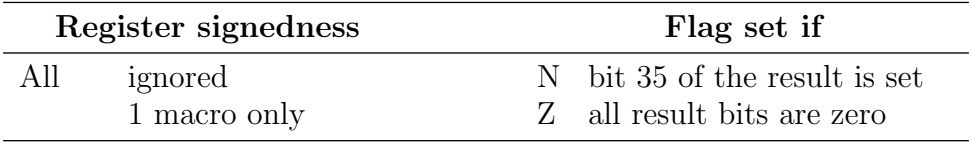

This builtin macro that expands to four CPU instructions. The number of leading zero bits in b is counted and written to c. N and Z are set as if the destination is a signed register. T and R do not change.

L,

### <span id="page-23-2"></span>CMP Compare

 $cmp a - b$ 

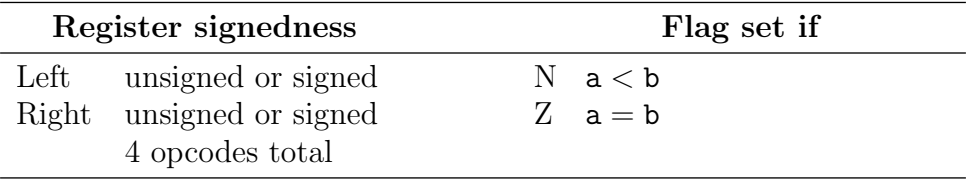

This instruction subtracts the right operand from the left and sets the N and Z flags according to the result. These flags will be correct for any combination of inputs; there is no overrange situation that can occur. The result is discarded, and the T and R flags do not change.

## <span id="page-24-2"></span><span id="page-24-0"></span>CRF Clear range flag

crf

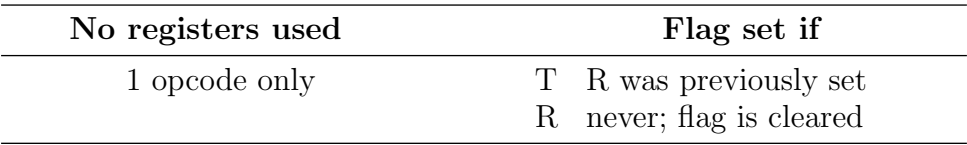

This is the only instruction that can clear the R (Range) flag. The R flag is copied to T, and then R is cleared. wHere is a code example for how to save and restore the R flag:

```
unsigned save_R
; save R flag
crf ; previous R now in T
save_R = 0 ++ 0 ; add with carry saves T
; restore R flag
crf ; R is now clear
save_R = 0 - save_R ; possible overflow restores R
```
# <span id="page-24-1"></span>CTO Count trailing ones

 $c = cto$  b

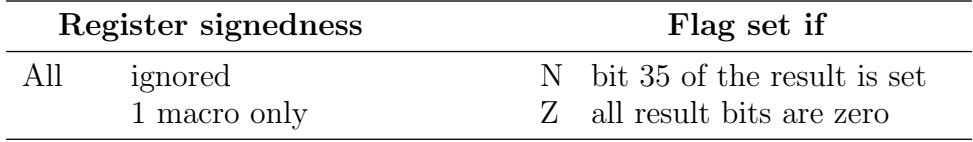

This builtin macro that expands to four CPU instructions. The number of trailing one bits in b is counted and written to c. N and Z are set as if the destination is a signed register. T and R do not change.

## <span id="page-25-3"></span><span id="page-25-0"></span>CTZ Count trailing zeros

 $c = ctz$  b

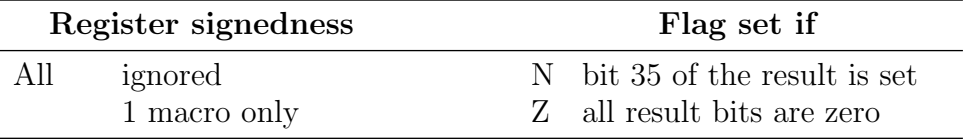

This builtin macro that expands to four CPU instructions. The number of trailing zero bits in b is counted and written to c. N and Z are set as if the destination is a signed register. T and R do not change.

# <span id="page-25-1"></span>CX Check and extend

### $cw = cx$  f

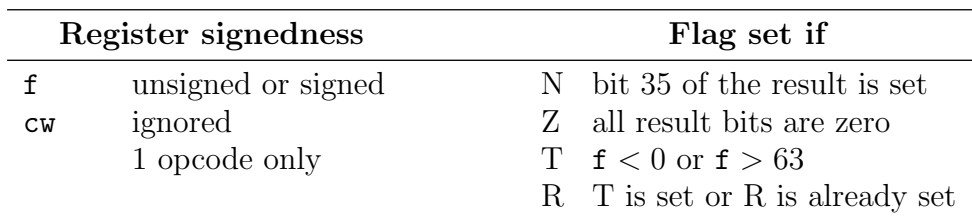

CX is used to prepare control words for several instructions, including MH and ML. This instruction verifies that  $0 \leq f \leq 63$ , and then replicates the least-significant tribble of f to all of the others. The T and R flags are set if the range check fails, otherwise T is cleared and R does not change.

## <span id="page-25-2"></span>DSL Double shift left

 $c = a$  dsl b

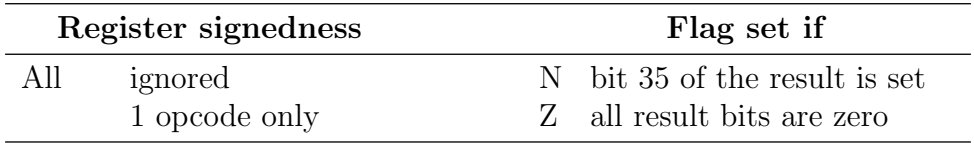

This instruction adds the T flag with wrapping to a, and then shifts the sum left six bits. The six bits shifted in at the right are the six leftmost bits of b. The result is written to c. N and Z are set as if the destination is a signed register. T and R do not change.

This is a key instruction for long multiplication, providing in one CPU cycle what would otherwise take five cycles. Section [5.3](#page-62-3) has sample code. The N and Z flags are not used for long multiplication, but are available in case someone identifies a use for them later.

## <span id="page-26-2"></span><span id="page-26-0"></span>EO - Erase ones

### $c = e01 b$   $c = e0r b$  $c =$  eoli b  $c =$  eori b

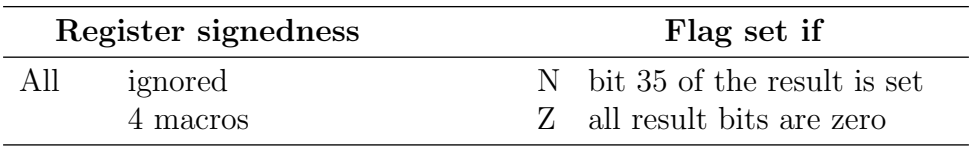

EOL, EOLI, EOR and EORI are builtin macros that expand to two CPU instructions each. EOL/EOR replaces any leading/trailing ones of b with zeros, and write the result to c. EOLI/EORI is EOL/EOR with all output bits inverted. N and Z are set as if the destination is a signed register. T and R do not change. Section [5.3](#page-62-3) presents another synopsis.

<span id="page-26-1"></span>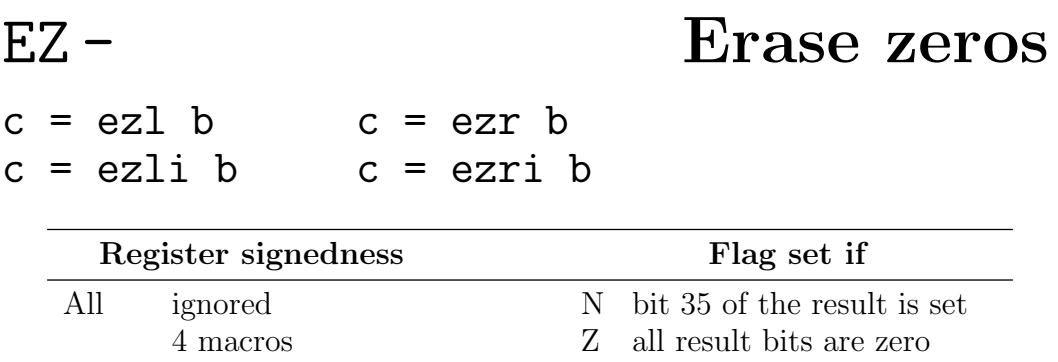

EZL, EZLI, EZR and EZRI are builtin macros that expand to two CPU instructions each. EZL/EZR replaces any leading/trailing zeros of b with ones, and writes the result to c. EZLI/EZRI is EZL/EZR with all output bits inverted. N and Z are set as if the destination is a signed register. T and R do not change. Section [5.3](#page-62-3) presents another synopsis.

## <span id="page-27-2"></span><span id="page-27-0"></span>FABS Fast absolute value

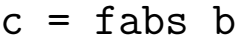

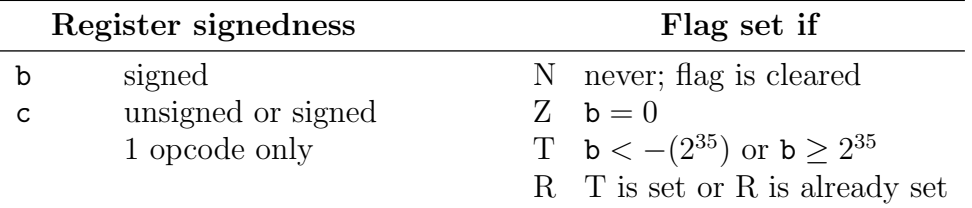

This is a single-instruction implementation of absolute value. Dauug | 36 only supports this operation if the six leftmost bits of the operand are either all ones or all zeros. This instruction is fully range checked, so if the operand is not within the supported range, the T and R flags will both be set, and N and Z will both be cleared.

If b is within the supported range, its absolute value is written to c. T and N are cleared, and R is left unchanged. Z is set if b is zero, and cleared otherwise.

If  $-(2^{30}) \le b < 2^{30}$  is too restrictive for the application, ABS offers a full-word "slow" absolute value operation using two instructions.

<span id="page-27-1"></span>FABS is not implemented for and will not assemble if b is unsigned.

# F0 - Find one

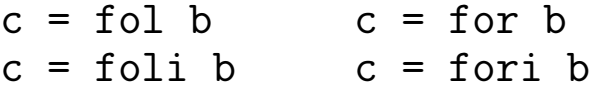

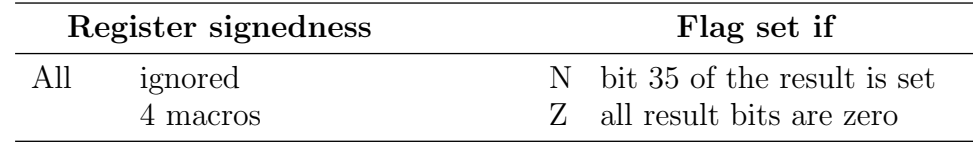

FOL, FOLI, FOR and FORI are builtin macros that expand to two CPU instructions each. FOL/FOR scans b for the leftmost/rightmost one bit, sets all other bits to zero, and writes the result to c. If b does not contain any ones, the output is all zeros. FOLI/FORI is FOL/FOR with all output bits inverted. N and Z are set as if the destination is a signed register. T and R do not change. Section [5.3](#page-62-3) presents another synopsis.

## <span id="page-28-2"></span><span id="page-28-0"></span>FZFind zero

### $c = fz1 b$   $c = fzr b$  $c = fzli b$   $c = fzri b$

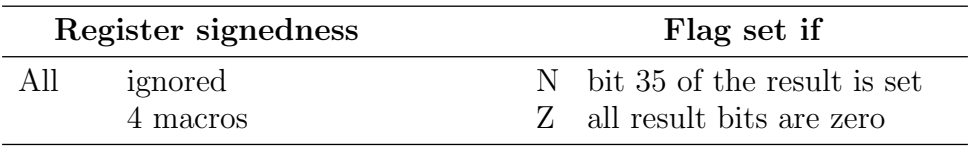

FZL, FZLI, FZR and FZRI are builtin macros that expand to two CPU instructions each. FZL/FZR scans b for the leftmost/rightmost zero bit, sets that bit to one, sets all other bits to zero, and writes the result to c. If b does not contain any zeros, the output is all zeros. FZLI/FZRI is FZL/FZR with all output bits inverted. N and Z are set as if the destination is a signed register. T and R do not change. Section [5.3](#page-62-3) presents another synopsis.

<span id="page-28-1"></span>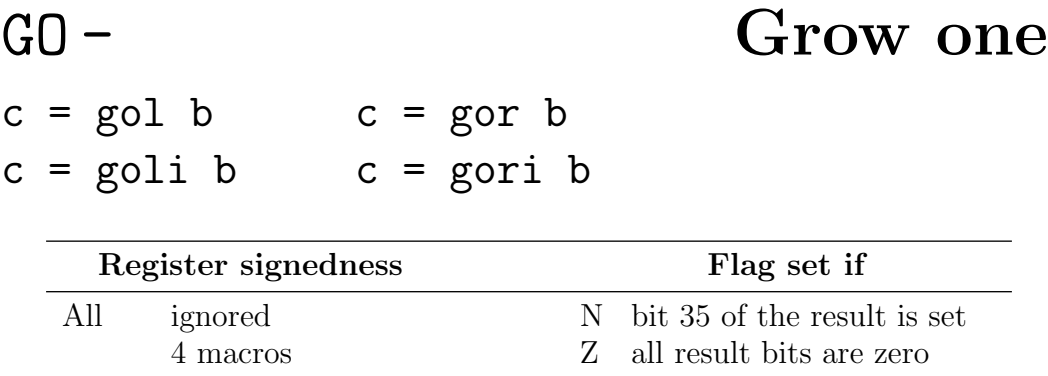

GOL, GOLI, GOR and GORI are builtin macros that expand to two CPU instructions each. GOL/GOR replaces the leftmost/rightmost zero of b with one, and writes the result to c. If b does not contain any zeros, the output is all ones. GOLI/GORI is GOL/GOR with all output bits inverted. N and Z are set as if the destination is a signed register. T and R do not change. Section [5.3](#page-62-3) presents another synopsis.

<span id="page-29-2"></span><span id="page-29-0"></span>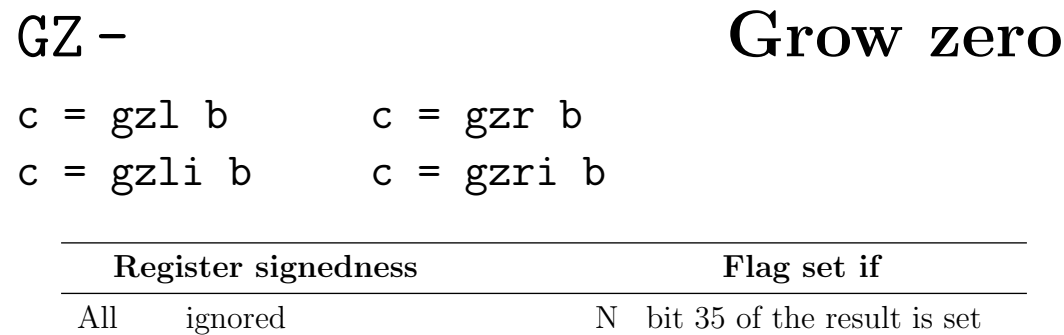

GZL, GZLI, GZR and GZRI are builtin macros that expand to two CPU instructions each. GZL/GZR replaces the leftmost/rightmost one of b with zero, and writes the result to c. If b does not contain any ones, the output is all zeros. GZLI/GZRI is GZL/GZR with all output bits inverted. N and Z are set as if the destination is a signed register. T and R do not change. Section [5.3](#page-62-3) presents another synopsis.

4 macros Z all result bits are zero

<span id="page-29-1"></span>HALT **Halt** 

halt

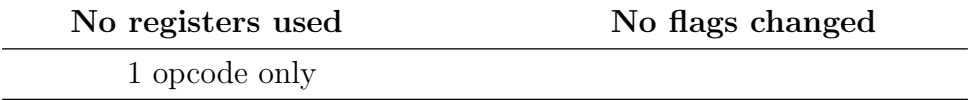

As of October 2020, this is a vestigial instruction that causes the virtual machine to quit. Instructions for yielding the CPU and possibly waiting for interrupts will be worked out in the next few weeks. This entry will be removed or seriously altered.

## <span id="page-30-1"></span><span id="page-30-0"></span>IPSR Instruction pointer shift register

 $c = ipsr$  b

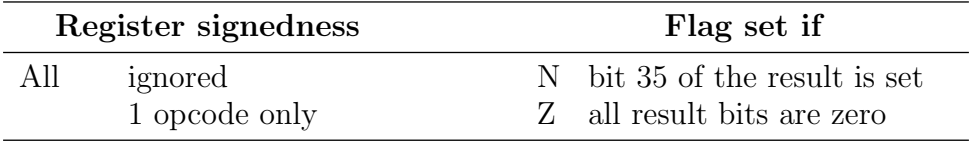

This instruction sets c to the successor of b according to the Galois linear feedback shift register corresponding to  $x^{13} + x^{10} + x^4 + x + 1$ . This is done by shifting b right one position, and then clearing bit 12. If b was odd prior to the shift (that is, a one was shifted out), then the quantity is XORed with 11011'o, otherwise no XOR is done. The final result is written to c. N and Z are set as if the destination is a signed register. T and R do not change.

This LFSR is used by the operating system and programming tools to emulate the behavior of the instruction pointer 13 least significant bits, which do not simply increment. If b is initially 1, the next five terms generated are 4617, 6925, 8079, 7630, 3815. The predecessor of 1 is 2, so 2 is the last output before the cycle loops every 8 191 terms. This LFSR follows the paging scheme of the instruction pointer, in that the 23 most significant bits do not change. Note that if the least 13 significant bits are all zero, c will be equal to b, and the LFSR will not progress.

## <span id="page-31-0"></span>JUMP Jump

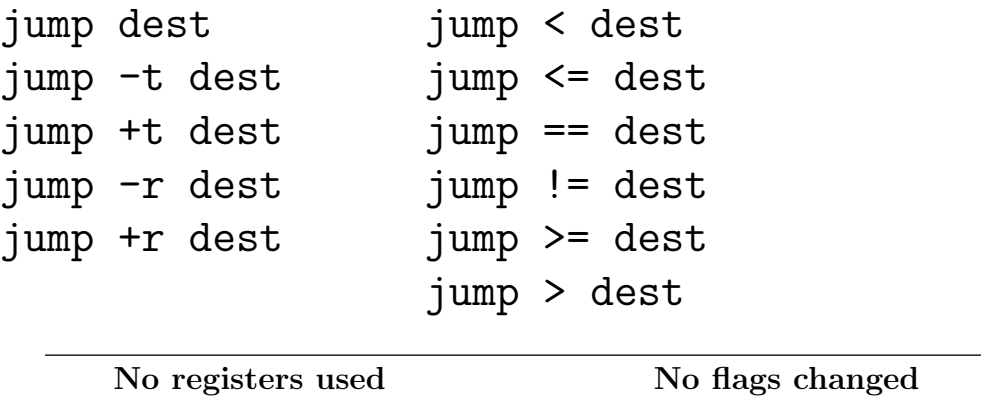

11 opcodes total The JUMP instructions transfer control to the instruction at label dest. Nearly always,

> again: nop jump again ; infinite loop

Jumps can be conditioned on the N, R, T, or Z flags. The  $-t$  and  $+t$  designators cause the jump to occur only if T is clear or set, respectively. If the jump does not occur, execution continues with the instruction that immediately follows. The  $-r$  and  $+r$  do the same using the R flag.

The  $\lt$ ,  $\lt$ =, ==, !=,  $\gt$ =, and  $\gt$  designators operate as if a cmp a b instruction immediately preceded the jump, with the jump taken if a is less than, less than or equal, equal to, not equal to, greater than or equal to, or greater than b, respectively. Equivalently, the jump will be taken only under the following corresponding N and Z flag states:

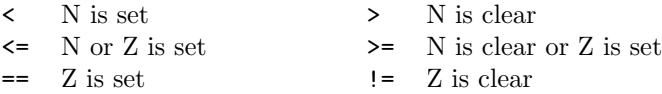

Note that N and Z are never simultaneously true.

It's important to use == instead of merely = for the equality test, because jump = dest syntactically means to copy a register named dest to a register named jump.

JUMP may have important pipelining consequences. Stay tuned.

Here is a simple double loop with 6300 inner iterations:

this label should be within the present scope. Here is a sample:

```
unsigned i j
             i = 0j = 0outer: cmp i 90
             jump >= outer_done
     inner: cmp j 70
             jump >= inner_done
             say "i = " i " and j = " jj = j + 1jump inner
inner\_done: i = i + 1jump outer
outer_done: nop
```
<span id="page-31-1"></span>

### <span id="page-32-2"></span><span id="page-32-0"></span> $c = a & b$

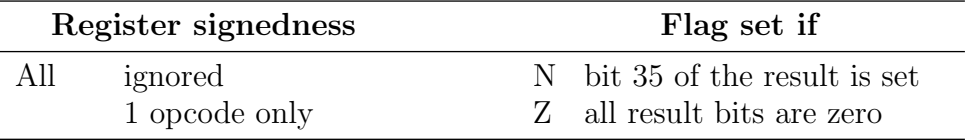

LANR sets the destination to the bitwise AND of the left operand with the bitwise complement of the right operand. N and Z are set as if the destination is a signed register. T and R do not change.

# <span id="page-32-1"></span>LAS Logical assignment

 $\langle \text{wrap} \rangle$  c = b  $\langle \text{wrap} \rangle$  c =  $\langle \text{left} \rangle$  a

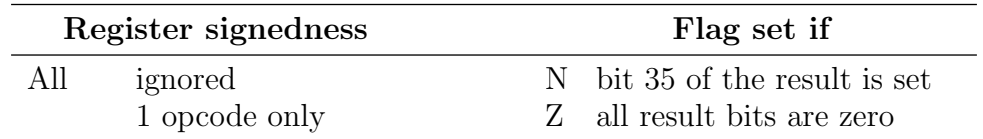

LAS copies the operand to the destination without range checking. N and Z are set as if the destination is a signed register. T and R do not change.

By default, the operand is taken from the right copy of the register file. To force use of the left copy, use the <left> cast as shown. See Section [5.3.](#page-62-3)

# <span id="page-33-2"></span><span id="page-33-0"></span>LFSR Linear feedback shift register

c = lfsr b

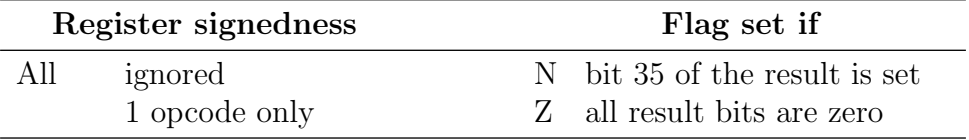

This instruction sets c to the successor of b according to the Galois linear feedback shift register corresponding to  $x^{36} + x^{31} + x^{13} + x^7 + x^6 + x^5 + x^3 + x^2 + 1$ . This is done by shifting b right one position, with bit 35 filled with zero. If b was odd prior to the shift (that is, a one was shifted out), then the shifted amount is XORed with 410000 010166'o, otherwise no XOR is done. The final result is written to c. N and Z are set as if the destination is a signed register. T and R do not change.

LFSRs are useful, because they can key fast pseudorandom number generators (PRNGs) implemented with MIX. See that instruction for sample code. The period of this LFSR is  $2^{36} - 1$  for any nonzero initial value. The period of the resulting PRNG is guaranteed to be at least  $2^{36} - 1$ , but has not been adequately validated for longer lengths.

The polynomial chosen for this LFSR can also be used, with powers raised by 36, 72, or 108, as the most significant word of 72-bit, 108-bit, and 144-bit LFSRs. This turns out to be the *only* polynomial with eight taps or fewer which has this property. Such LFSRs are useful for producing PRNGs with longer guaranteed periods. See also XPOLY.

### <span id="page-33-1"></span>LO - Light ones

 $c = 101$  b  $c = 10$ r b  $c = 1$ oli b  $c = 1$ ori b

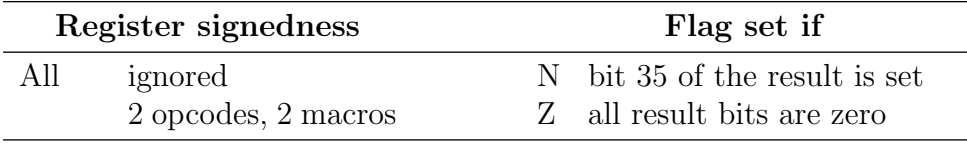

LOL/LOR ignores the leading/trailing ones of b, replaces all other bits with zeros, and writes the result to c. LOLI/LORI is LOL/LOR with all output bits inverted, implemented as a two-instruction macro. N and Z are set as if the destination is a signed register. T and R do not change. Section [5.3](#page-62-3) presents another synopsis.

### <span id="page-34-3"></span><span id="page-34-0"></span>LONR Left or not right

### $c = a$  |  $ib$

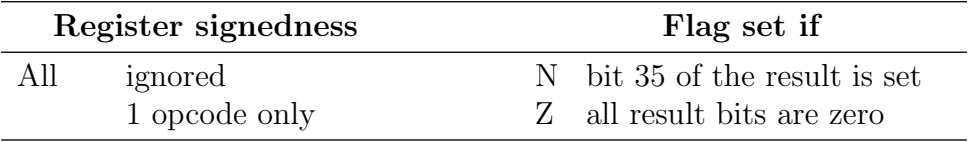

LONR sets the destination to the bitwise OR of the left operand with the bitwise complement of the right operand. N and Z are set as if the destination is a signed register. T and R do not change.

# <span id="page-34-1"></span>LSL Logical shift left

 $c = a$  lsl  $cw$ 

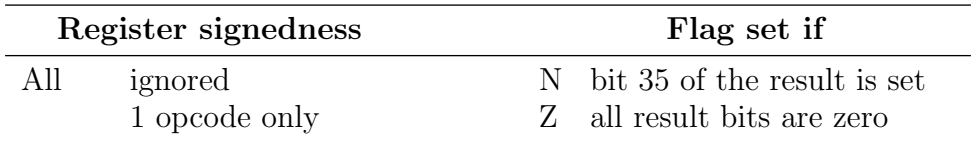

This instruction shifts the bits of register a left. Bits shifted out are discarded, and bits shifted in are zeros. The number of positions to shift may not be negative, and must be copied into every tribble of control word cw. The PSL instruction can convert any unsigned value into a suitable control word. N and Z are set as if the destination is a signed register. T and R are not changed by LSL or any preceding PSL.

## <span id="page-34-2"></span>LSR Logical shift right

 $c = a \text{lsr cw}$ 

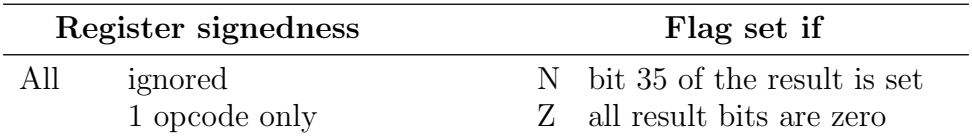

This instruction shifts the bits of register a right. Bits shifted out are discarded, and bits shifted in are zeros. The number of positions to shift may not be negative, is specified from the perspective of a left rotation (sic), and must be copied into every tribble of control word cw. The PSR instruction can convert any unsigned value into a suitable control word. N and Z are set as if the destination is a signed register. T and R are not changed by LSR or any preceding PSR.

# <span id="page-35-2"></span><span id="page-35-0"></span>LZ-<br>Light zeros

### $c = 1z1 b$   $c = 1zr b$  $c = 1$ zli b  $c = 1$ zri b

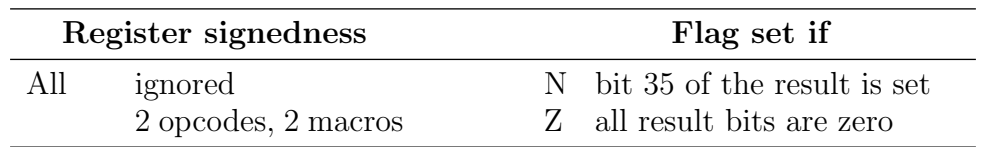

 $LZL/LZR$  replaces the leading/trailing zeros of b with ones, replaces all other bits with zeros, and writes the result to c. LZLI/LZRI is LZL/LZR with all output bits inverted, implmemented as a two-instruction macro. N and Z are set as if the destination is a signed register. T and R do not change. Section [5.3](#page-62-3) presents another synopsis.

## <span id="page-35-1"></span>MAX Maximum

### $c = a max b$

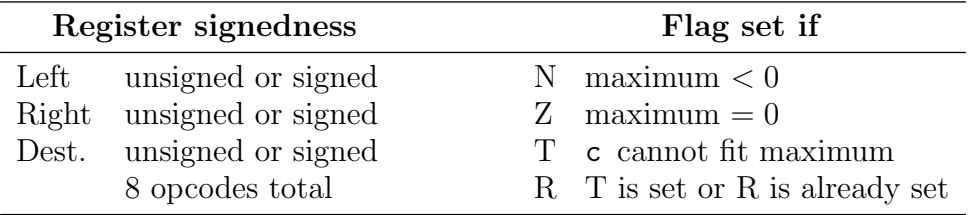

The maximum of the two operands is determined, and the N and Z flags are set accordingly. The 36 least significant bits of the maximum are stored in the destination register, which may be signed or unsigned. Flags T and R are set if the full maximum does not fit, otherwise T is cleared and R is left unchanged.

### <span id="page-36-1"></span><span id="page-36-0"></span> $c = a$  mh  $b$

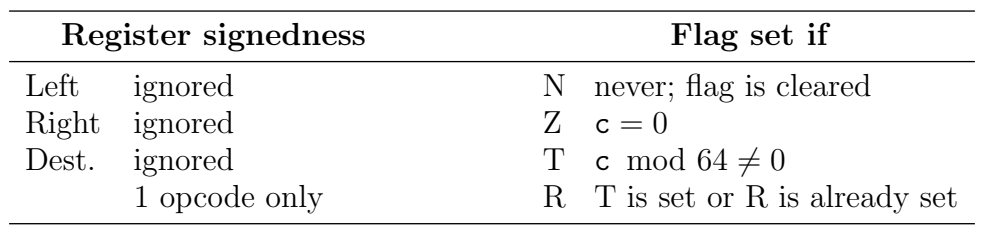

This is a key instruction for unsigned "short" multiplication where one of the factors fits into six bits, and the product fits into 36 bits. The smaller of the factors must be copied into all of the tribbles via CX or an assembler constant. MH multiplies the tribbles of a and b pairwise, but the six 12-bit results cannot fit the 6-bit spaces afforded by the tribbles of c. Instead, MH retains only the six most significant bits of each 12-bit result. ML is the complementary instruction that retains the six least sigificant bits of each.

To meaningfully add the output of MH and ML, their place values must be aligned consistently, meaning that MH needs a 6-position left shift, and that the result can spill to as many as 42 bits (which will not fit in a 36-bit register) as a result of that shift. The solution is that instead of shift, MH rotates its result six bits left. If the six bits rotated into the rightmost places are not all zeros, the T and R flags are set because the eventual product will not fit in 36 bits. Otherwise T is cleared, R is left unchanged, and the output of MH can be directly added to ML to obtain the 36-bit product. Z will be set if the output of MH is all zeros. N is always cleared.

Here is an unsigned short multiplication example with full range checking, and an alwaysaccurate Z flag at the end whether or not overflow occurs. Four cycles are needed. The CX can be optimized out when multiplying by a small constant.

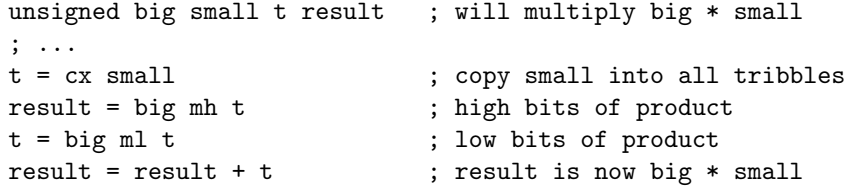

## <span id="page-37-2"></span><span id="page-37-0"></span>MHNS Multiply high no shift

### $c = a$  mhns  $b$

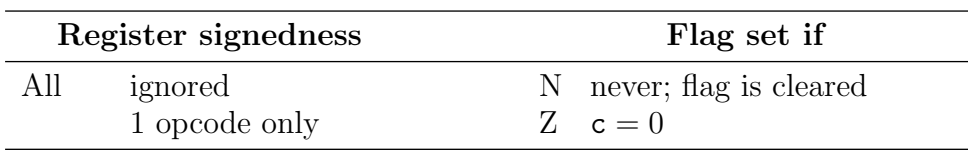

This is a key instruction for unsigned long multiplication, where two 36-bit factors are multiplied as 6-bit tribbles and eventually sum to produce a 72-bit result. MHNS multiplies the tribbles of a and b pairwise, but the six 12-bit results cannot fit the 6-bit spaces afforded by the tribbles of c. Instead, MHNS retains only the six most significant bits of each result. The tribbles are output in their original positions, instead of being rotated left as with MH. The Z flag is set if the outcome of MHNS is all zeros, and cleared otherwise. N is always cleared, and T and R do not change. See Section [5.3](#page-62-3) for sample code.

## <span id="page-37-1"></span>MIN Minimum

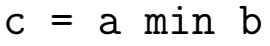

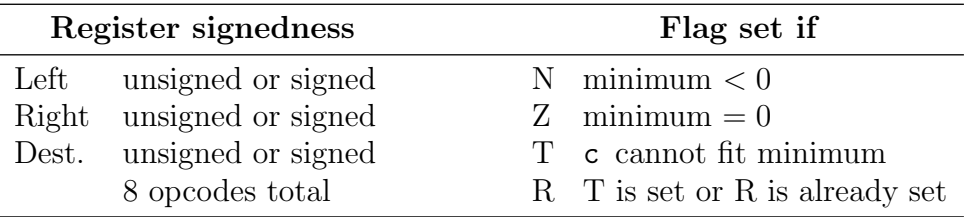

The minimum of the two operands is determined, and the N and Z flags are set accordingly. The 36 least significant bits of the minimum are stored in the destination register, which may be signed or unsigned. Flags T and R are set if the full minimum does not fit, otherwise T is cleared and R is left unchanged.

## <span id="page-38-2"></span><span id="page-38-0"></span>MIRD Mirrored decrement

### $c = mird b$

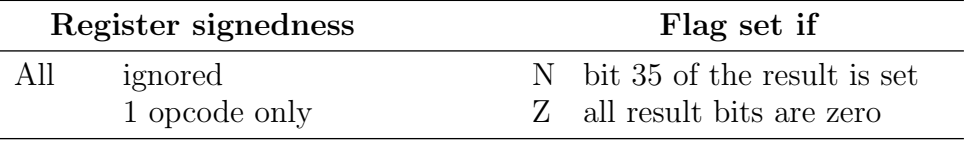

This instruction subtracts one from **b** mod  $2^{36}$  as if **b**'s place values are in reverse order.

For example, if  $b = 000000000000001111010100001101110'2$ then mird  $b = 1111111111111101110100001101110'2$ .

Because no range checking is done, the T flag is cleared and R is left unchanged. N is not "mirrored," but is a copy of the leftmost output bit. In the example above, N is set. Z is set if all output bits are set, and cleared otherwise.

# <span id="page-38-1"></span>MIRI Mirrored increment

### $c = miri b$

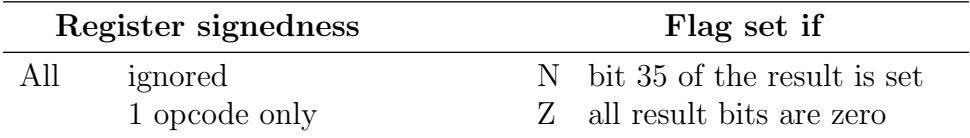

This instruction adds one to **b** mod  $2^{36}$  as if **b**'s place values are in reverse order.

For example, if  $b = 11111 \_ 11111 \_ 111101 \_ 110101 \_ 000011 \_ 011111'2$ then mird  $b = 000000000000001111010100001101111'2$ .

Because no range checking is done, the T flag is cleared and R is left unchanged. N is not "mirrored," but is a copy of the leftmost output bit. In the example above, N is cleared. Z is set if all output bits are set, and cleared otherwise.

## <span id="page-39-1"></span><span id="page-39-0"></span>MIX  $Mix$  $c$ (iphertext) = p(laintext) mix  $k(ey)$

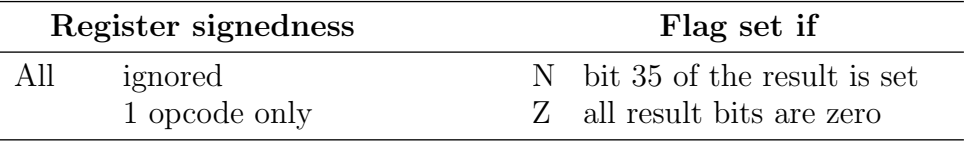

MIX passes 36-bit word p through an invertible substitution-permutation network keyed by 36-bit word k. The inverse operation of MIX is XIM. Testing shows that on average, one-bit changes to the value of  $p/k$  cause c to change by 15.37/16.47 bits. An ideal mixing function would cause half of the bits of c—half is 18 bits—to change. N and Z are set as if the destination is a signed register. T and R do not change. Here are sample uses for hashing an object, pseudorandom numbers, and cryptography:

```
; Compute hash of 4-word object
unsigned hash word.1 word.2 word.3 word.4
; ...
hash = o3THvL't mix word.1 ; use 36-bit const as initial value
hash = hash mix word.2 ; use progressive words of object
hash = hash mix word.3
hash = hash mix word.4; Pseudorandom number generator
unsigned state1 state2 output
state1 = zRN6x1't ; 36-bit seed #1
state2 = mPC$TB't ; 36-bit seed #2
; ...
get_next_rand: <br> ; period of PRNG >= (2**36) - 1<br> state2 <br> ; rekey in just one instruction
                             ; rekey in just one instruction
   state1 = state1 mix state2 ; new value
   output = state1 (b) ; keep caller from changing state
   return
; Toy example cipher - insecure!
unsigned in out key.1 key.2
key.1 = EtdvIv't ; bits 0-35 of key
key.2 = yKoM2j't ; bits 36-71 of key
; ...
encrypt:
   out = in mix key.1 ; ECB mode with 36-bit block size
   out = out mix key.2 ; two rounds total
   return
;
decrypt:
   out = in xim key.2 ; "in" here is "out" from encrypt
   out = out xim key.1 ; "unwrap" key in reverse order
   return
```
## <span id="page-40-2"></span><span id="page-40-0"></span>Multiply low

 $c = a$  ml  $b$ 

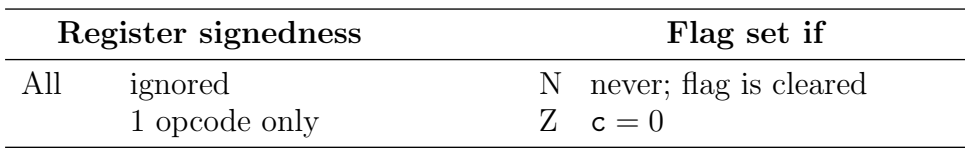

This is a key instruction for unsigned "short" multiplication where one of the factors fits into six bits, and the product fits into 36 bits. The smaller of the factors must be copied into all of the tribbles via CX or an assembler constant. ML multiplies the tribbles of a and b pairwise, but the six 12-bit results cannot fit the 6-bit spaces afforded by the tribbles of c. Instead, ML retains only the six least significant bits of each 12-bit result. The Z flag is set if the outcome of ML is all zeros, and cleared otherwise. N is always cleared, and T and R do not change. See MH for more information and sample code.

 $\overline{a}$ 

<span id="page-40-1"></span>NAND NAND

$$
c = a \, !\& b
$$

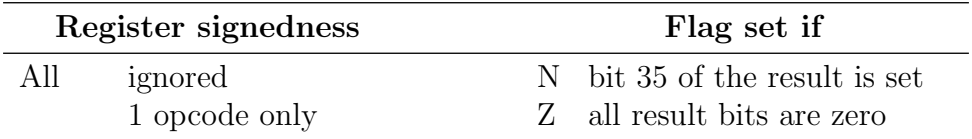

NAND sets the destination to the bitwise NAND of its operands. N and Z are set as if the destination is a signed register. T and R do not change.

## <span id="page-41-2"></span><span id="page-41-0"></span>NAS Numeric assignment

 $c = b$  $c = \text{left} > a$ 

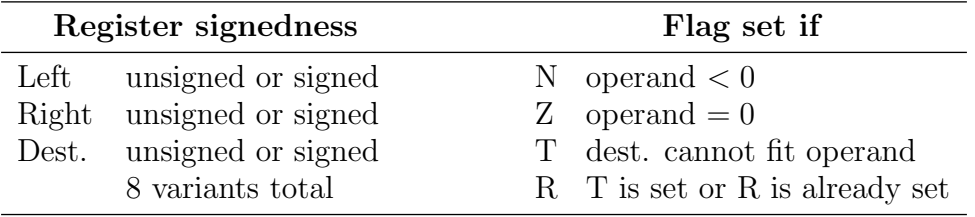

NAS copies the 36 operand bits to the 36 destination bits exactly, and then confirms that a change in signedness has not changed the resulting quantity. N and Z are set to indicate if the operand is negative or zero respectively. T and R are set if the operand does not fit in the destination. Otherwise, T is cleared, and R does not change.

<span id="page-41-1"></span>By default, the operand is taken from the right copy of the register file. To force use of the left copy, use the <left> cast as shown. See Section [5.3.](#page-62-3)

## No operation

### nop

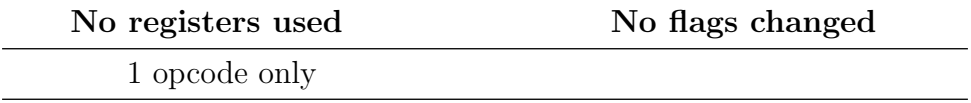

This instruction sits out the current CPU cycle without writing to any register or changing any flags. If the control transfer instructions CALL, JUMP, and RETURN require flushing the instruction pipeline, NOP is a simple and fail-safe option to place immediately folowing these instructions.

Because the hardware ignores the 27 operand bits of NOP, the Dauug | 36 emulation software uses NOP to encode diagnostic instructions such as SAY and SAYS that have no hardware support. This allows the programs assembled for the virtual machine to run unmodified on physical hardware.

<span id="page-42-2"></span><span id="page-42-0"></span> $c = a$  !| b

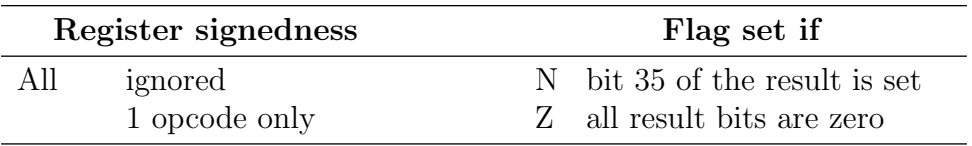

<span id="page-42-1"></span>NOR sets the destination to the bitwise NOR of its operands. N and Z are set as if the destination is a signed register. T and R do not change.

## NOT NOT

 $c = !b$  $c = left> !a \right)$ 

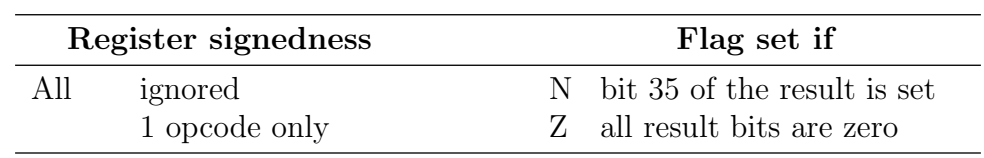

NOT sets the destination to the bitwise NOT of the operand. N and Z are set as if the destination is a signed register. T and R do not change.

By default, the operand is taken from the right copy of the register file. To force use of the left copy, use the <left> cast as shown. See Section [5.3.](#page-62-3)

## <span id="page-43-2"></span><span id="page-43-0"></span>NUDGE Nudge

### $c = a$  nudge b

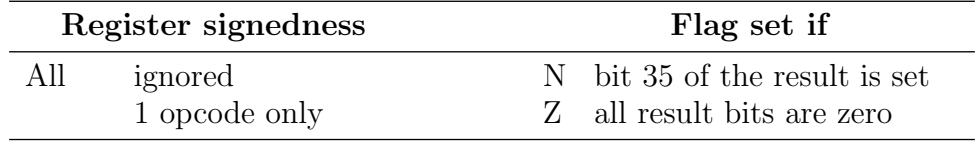

NUDGE replaces the rightmost 0–31 bits of a with the same number of bits from b, and writes the result to c. The number of bits replaced is the number that appear to the right of the leftmost one in b. In essence, the first one bit as b is scanned from left to right is the start bit, with all bits following that bit replacing the bits in the corresponding positions of a. For example, 1101 0110'b nudge 0010 1101'b would be 1100 1101'b.

NUDGE is useful for altering the modulus of a number relative to some power of two. For example if  $a \div 256 = 12000$  and we want to force a mod  $256 = 197 = 1100\text{ }0101'$ b without knowing it's current value and without changing  $|\mathbf{a} \div 256|$ , we would set  $c = a$  nudge 1\_1100\_0101'b.

NUDGE is also useful for efficiently converting a pointer to a member of a power-of-twosized structure to a pointer to any other member of the same structure, without needing to know which member was indicated by the original pointer.

## <span id="page-43-1"></span>OR OR

 $c = a \mid b$ 

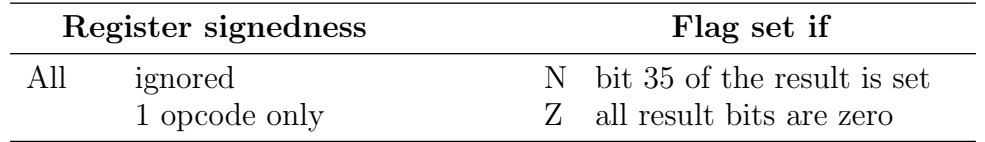

OR sets the destination to the bitwise OR of its operands. N and Z are set as if the destination is a signed register. T and R do not change.

# <span id="page-44-2"></span><span id="page-44-0"></span>PARTY Parity

### $c =$  party b

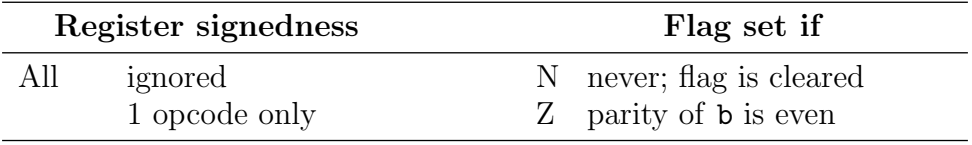

This instruction determines whether the number of ones in b is odd, and if so sets c to 1 and clears the Z flag. Otherwise, c is zeroed and Z is set. The N and T flags are cleared, and R is left unchanged.

## <span id="page-44-1"></span>PAT Permute across tribbles

### $c = a$  pat b

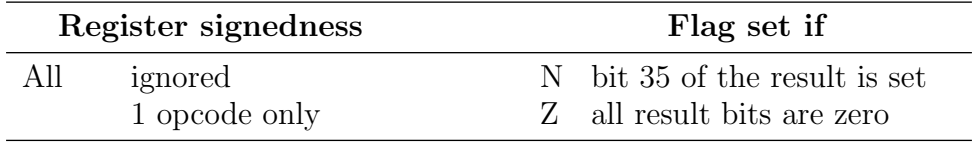

This instruction transposes a per Section [1.1.](#page-6-1) The tribbles of  $a^{\top}$  then undergo permutation operations selected by the corresponding tribbles of b. The permuted outcome is then transposed back and written to c. Due to the 6-bit encoding limit of 64 operations, only 64 of the possible  $6! = 720$  permutations of six bits can be supported by this instruction. These 64 permutations appear in Table [3.1](#page-46-1) and follow the notation of Section [2.9.](#page-15-0) All 720 permutations can be reached via 2-instruction compositions of these 64.

In essence, PAT does permutations *between* tribbles, where tribble  $i$  of  $b$  specifies a permutation among the ith bits of each tribble of a. PIT and PAT can be used in combination to produce any permutation of 36 bits in five instructions or fewer. As computing operands for these instructions manually would be tedious and error-prone, the Dauug | 36 assembler provides this service automatically via the PERM macro.

# <span id="page-45-2"></span><span id="page-45-0"></span>PAIT Permute across and inside tribbles

 $c = a$  pait b

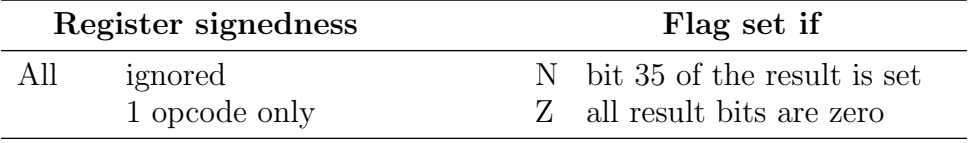

In unusual circumstances where PIT is applied to the result of PAT using the same operands, the Dauug | 36 is able to roll these two operations into this single instruction. For instance,  $c = a$  pait 131313131313<sup>'</sup> o mirrors the bits of a 36-bit word (see Table [3.1\)](#page-46-1).

## <span id="page-45-1"></span>PIT Permute inside tribbles  $c = a$  pit  $b$

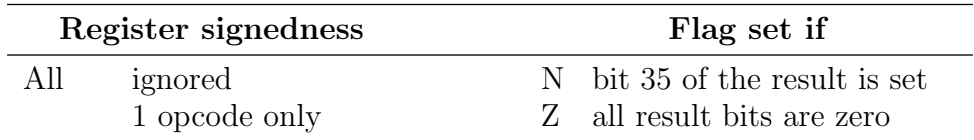

Each tribble of a undergoes a permutation operation selected by the corresponding tribble of b, with the result written to c. Due to the 6-bit encoding limit of 64 operations, only 64 of the possible  $6! = 720$  permutations of six bits can be supported by this instruction. These 64 permutations appear in Table [3.1](#page-46-1) and follow the notation of Section [2.9.](#page-15-0) All 720 permutations can be reached via 2-instruction compositions of these 64.

<span id="page-46-2"></span>

| Oct.   | Perm.  | Derivation                 | Oct.   | Perm.  | Derivation                |
|--------|--------|----------------------------|--------|--------|---------------------------|
| 00     | 543210 | identity                   | 40     | 425130 | count out of circle by 3s |
| 01     | 054321 | rotated identity           | 41     | 530241 | count out of circle by 3s |
| $02\,$ | 105432 | rotated identity           | 42     | 041352 | count out of circle by 3s |
| $03\,$ | 210543 | rotated identity           | 43     | 152403 | count out of circle by 3s |
| 04     | 321054 | rotated identity           | 44     | 203514 | count out of circle by 3s |
| 05     | 432105 | rotated identity           | 45     | 314025 | count out of circle by 3s |
| 06     | 501234 | reflected 05               | 46     | 421530 | count out by 3s backward  |
| 07     | 450123 | reflected 04               | 47     | 352041 | count out by 3s backward  |
| 10     | 345012 | reflected 03               | 50     | 403152 | count out by 3s backward  |
| 11     | 234501 | reflected 02               | 51     | 514203 | count out by 3s backward  |
| 12     | 123450 | reflected 01               | 52     | 025314 | count out by 3s backward  |
| 13     | 012345 | reflected identity         | 53     | 130425 | count out by 3s backward  |
| 14     | 543201 | pair swap                  | 54     | 453201 | 2-pair rotation           |
| 15     | 543012 | pair swap                  | 55     | 240513 | 2-pair rotation           |
| 16     | 540213 | pair swap                  | 56     | 013245 | 2-pair rotation           |
| 17     | 503214 | pair swap                  | 57     | 042315 | 2-pair rotation           |
| 20     | 043215 | pair swap                  | 60     | 534120 | 3-pair rotation           |
| 21     | 543120 | pair swap                  | 61     | 521430 | 3-pair rotation           |
| 22     | 541230 | pair swap                  | 62     | 512340 | 3-pair rotation           |
| 23     | 513240 | pair swap                  | 63     | 452301 | 3-pair rotation           |
| 24     | 143250 | pair swap                  | 64     | 315042 | 3-pair rotation           |
| 25     | 542310 | pair swap                  | 65     | 102354 | 3-pair rotation           |
| 26     | 523410 | pair swap                  | 66     | 034125 | 3-pair rotation           |
| 27     | 243510 | pair swap                  | 67     | 021435 | 3-pair rotation           |
| $30\,$ | 534210 | pair swap                  | 70     | 435021 | symmetric half rotation   |
| 31     | 345210 | pair swap                  | 71     | 354102 | symmetric half rotation   |
| 32     | 453210 | pair swap                  | $72\,$ | 215430 | algorithmically selected  |
| 33     | 103254 | movement in pairs          | 73     | 124530 | algorithmically selected  |
| 34     | 325410 | movement in pairs          | 74     | 342501 | algorithmically selected  |
| 35     | 541032 | movement in pairs          | 75     | 245031 | algorithmically selected  |
| 36     | 531420 | $2x3$ and $3x2$ transposes | 76     | 013452 | algorithmically selected  |
| 37     | 524130 | $2x3$ and $3x2$ transposes | 77     | 234015 | algorithmically selected  |

<span id="page-46-1"></span>Table 3.1: Tribble permutation operations

# <span id="page-46-0"></span>POPC Popcount

### $c = p$ opc b

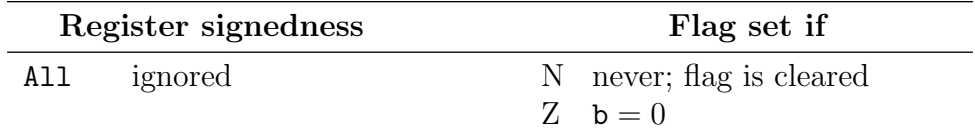

POPC is a builtin assembler macro that expands to three esoteric CPU instructions that aren't in this manual. At the conclusion of the sequence, c is equal to the number of one bits in b. This operation is sometimes called population count, popcount, or Hamming weight in other literature. N and Z are set as if the destination is a signed register. Because the result only uses the six rightmost bits, N will not be set. T and R do not change.

A third register is required for intermediate results during the computation; this register is provided transparently by the assembler and is shared with other builtin macros. Register b is never overwritten by this macro.

## <span id="page-47-2"></span><span id="page-47-0"></span>PRL Prepare to rotate left

 $cw = pr1$  amt

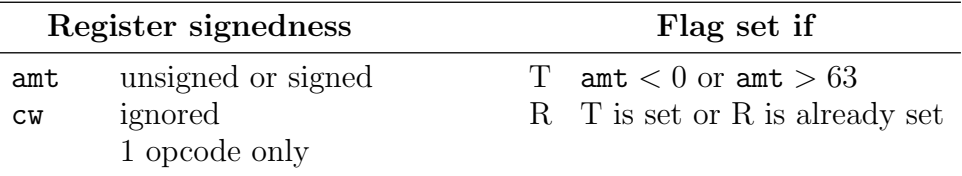

PRL prepares a control word for the ROT instruction by copying the least significant tribble into all others. For instance, if  $amt = 5$ , then  $cw = 050505050505$ '8. Left rotations of 0 through 63 bits are supported. Rotating 36–63 bits is equivalent to rotating 0–27 bits. If amt is outside the supported range, the T and R flags are set. Otherwise, T is cleared and R does not change.

<span id="page-47-1"></span>PRL is the same instruction as CX, but PRL is preferred for legibility.

## PRR Prepare to rotate right

 $cw = prr$  amt

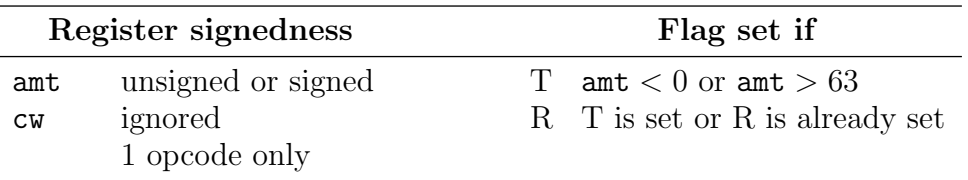

This instruction prepares a control word for the ROT instruction by first altering the least significant tribble to be from the perspective of a left rotation, then copying that tribble to all others. For instance, if  $\text{amt} = 29$ , then  $\text{cw} = 07070707078$ . Right rotations of 0 through 63 bits are supported. Rotating 36–63 bits is equivalent to rotating 0–27 bits. If amt is outside the supported range, the T and R flags are set. Otherwise, T is cleared and R does not change.

### <span id="page-48-3"></span><span id="page-48-0"></span>PSL Prepare to shift left

### $cw = ps1$  amt

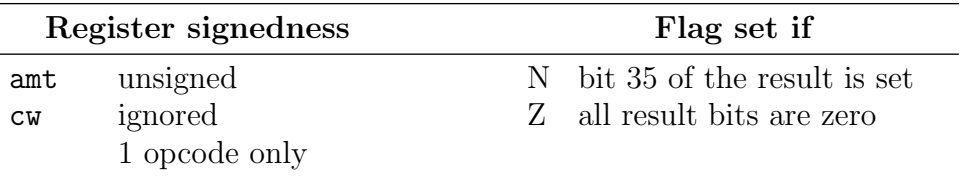

This instruction prepares a control word for an ASL or LSL instruction by copying the number of positions to shift into all tribbles. For instance, if  $amt = 4$ , then  $cw = 040404040404$ . Left shifts of any non-negative number of positions are supported. Shifts of more than 35 bits are all equivalent to 36-bit shifts and set  $cw = 44444444444'8$ (each tribble is 36). N and Z are set as if cw is a signed register. T and R do not change.

## <span id="page-48-1"></span>PSR Prepare to shift right

 $cw = psr$  amt

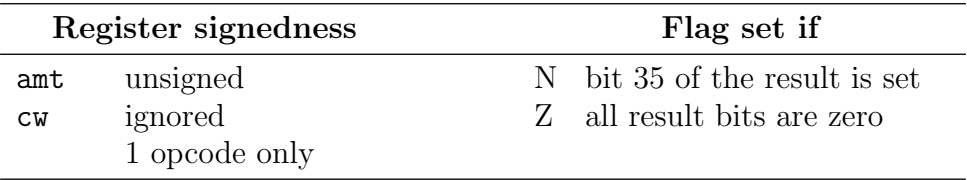

This instruction prepares a control word for an ASR or LSR instruction copying the number of positions to shift into all tribbles. This amount to shift is specified from the perspective of a left rotation (sic). For instance, if  $amt = 34$ , then  $cw = 020202020202$ . Right shifts of any non-negative number of positions are supported. Shifts of more than 35 bits are all equivalent to 36-bit shifts and set  $cw = 444444444448$  (each tribble is 36). N and Z are set as if cw is a signed register. T and R do not change.

# <span id="page-48-2"></span>RANL Right and not left

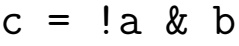

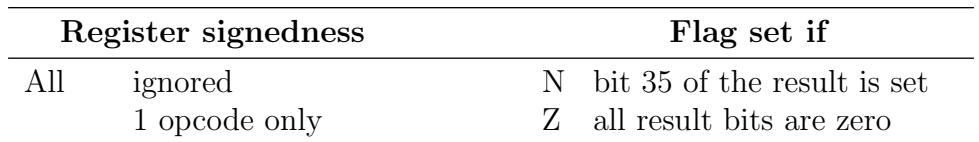

RANL sets the destination to the bitwise AND of the right operand with the bitwise complement of the left operand. N and Z are set as if the destination is a signed register. T and R do not change.

## <span id="page-49-2"></span><span id="page-49-0"></span>RONL Right or not left

 $c = |a| b$ 

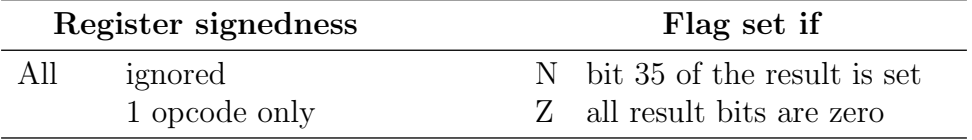

RONL sets the destination to the bitwise OR of the right operand with the bitwise complement of the left operand. N and Z are set as if the destination is a signed register. T and R do not change.

## <span id="page-49-1"></span>ROT Rotate

### $c = a$  rot  $cw$

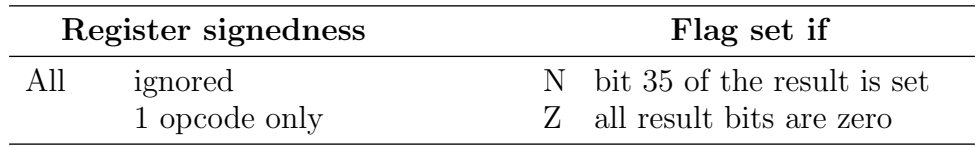

This instruction rotates the bits of a. The number of positions to rotate must be specified from the perspective of a left rotation, and copied into every tribble of control word cw. The PRL and PRR instructions offer a range-checked mechanism to set up the control word for left and right rotations. N and Z are set as if the destination is a signed register. ROT will not change T or R, although a preceding PRL and PRR may.

## <span id="page-50-2"></span><span id="page-50-0"></span>RS Reverse subtract

 $c = a$   $\sim$  b

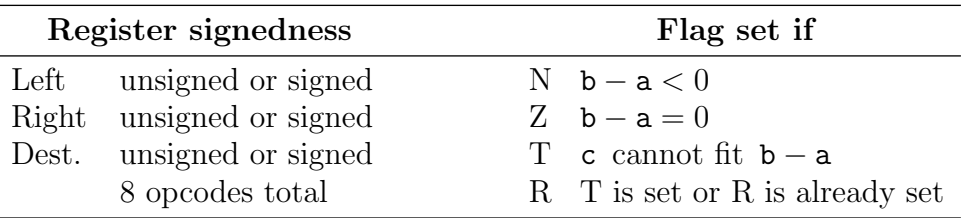

This is the instruction for reverse subtraction of 36-bit numbers. It does not have a borrow input or borrow output. It is fully range checked, so the T and R flags will indicate when the difference does not fit in 36 bits.

The 36-bit unsigned and/or signed operand registers are extended into 38-bit signed quantities. The left operand is subtracted from the right to produce a 38-bit signed difference that will not overflow. The N and Z flags are set based on the original 38-bit difference. The 36 least significant bits of the difference are stored in the destination register, which may be signed or unsigned. Flags T and R are set if the full difference does not fit, otherwise T is cleared and R is left unchanged.

# <span id="page-50-1"></span>RSB Reverse subtract with borrow

 $c = a$   $\sim -b$ 

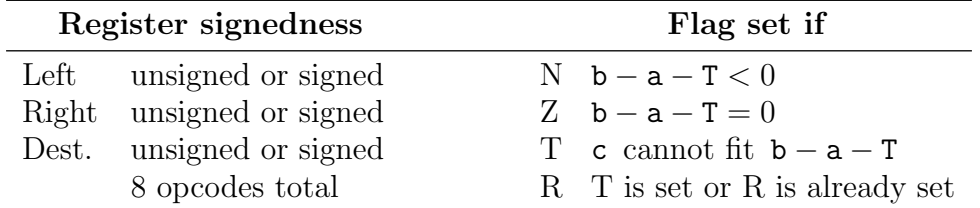

This is the final instruction for multiple-precision reverse subtraction of integers larger than 36 bits. It uses the T flag as a borrow input, but has no borrow output. It is fully range checked, so the T and R flags will indicate when the multiple-precision difference does not fit.

This instruction is preceded by RSW for 72-bit reverse subtraction, or by RSWB for 108-bit and larger reverse subtraction. It is never preceded by RS, because RS conflicts for range checking.

The 36-bit unsigned and/or signed operand registers are extended into 38-bit signed quantities. The T flag and left operand are subtracted from the right to produce a 38-bit signed difference that will not overflow. The N and Z flags are set based on the original 38-bit difference. The 36 least significant bits of the difference are stored in the destination register, which may be signed or unsigned. Flags T and R are set if the full difference does not fit, otherwise T is cleared and R is left unchanged.

# <span id="page-51-1"></span><span id="page-51-0"></span>RSW Reverse subtract and wrap

 $\langle \text{wrap} \rangle$  c = a  $\sim$  - b

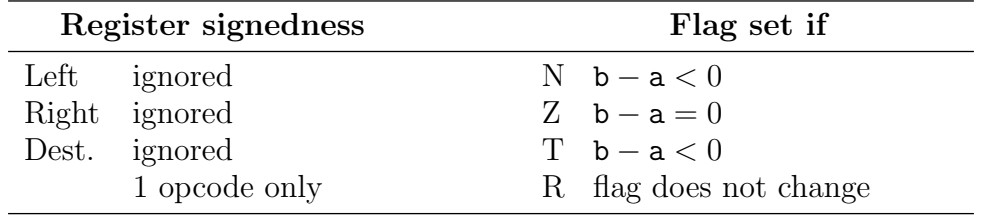

This is the first instruction for multiple-precision reverse subtraction of integers larger than 36 bits. It has no borrow input, and uses the T flag as a borrow output. It does not require range checking and therefore has no effect on the R flag.

This instruction is followed by RSB for 72-bit reverse subtraction. For 108-bit and larger integers, it is followed by RSWB.

The three registers are treated as unsigned without regard to how they are declared. The T flag and left operand are subtracted from the right, and the 36-bit difference is stored in the destination. Flag Z will be set if the left and right operands are equal, and cleared otherwise. Flags N and T are set if a borrow is generated, and cleared otherwise. Flag R does not change.

# <span id="page-52-2"></span><span id="page-52-0"></span>RSWB Reverse subtract and wrap with borrow

 $\langle \text{wrap} \rangle$  c = a  $\sim$  -- b

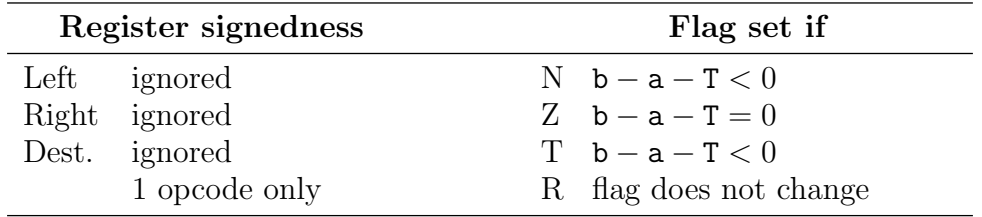

This is the intermediate instruction for multiple-precision reverse subtraction of integers larger than 72 bits. It uses the T flag as a borrow input and borrow output. It does not require range checking and therefore has no effect on the R flag.

In 108-bit reverse subtraction, this instruction is preceded by RSW and followed by RSB. For 144-bit and larger integers, it is preceded by RSW or RSWB and followed by RSWB or RSB depending on its position.

The three registers are treated as unsigned without regard to how they are declared. The T flag and left operand are subtracted from the right, and the 36-bit difference is stored in the destination. Flag Z will be set if the 36-bit difference is zero and no borrow is generated. Flags N and T are set if a borrow is generated, and cleared otherwise. Flag R does not change.

# <span id="page-52-1"></span>RTGL Rotate T going left

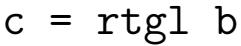

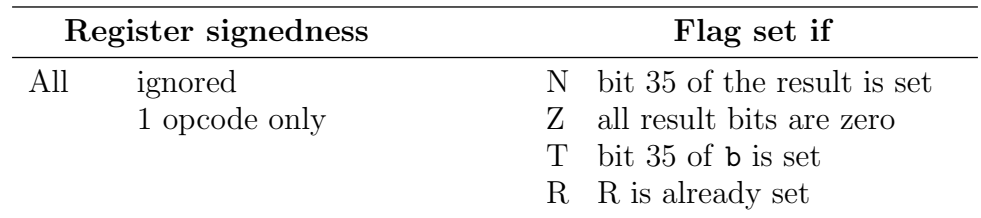

This instruction rotates b left one position, fills bit 0 with the existing T flag, and writes the result to c. The bit rotated out from bit 35 is moved to the T flag. R is left unchanged. N and Z are set as if the destination is a signed register.

# <span id="page-53-2"></span><span id="page-53-0"></span>RTGR Rotate T going right

 $c = r \cdot t$ 

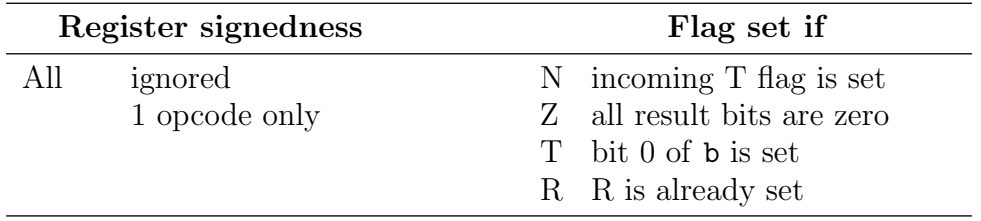

This instruction rotates b right one position, fills bit 35 with the incoming T flag, and writes the result to c. The bit shifted out from bit 0 is copied to the T flag. R is left unchanged. N and Z are set as if the destination is a signed register.

## <span id="page-53-1"></span>S Subtract

 $c = a - b$ 

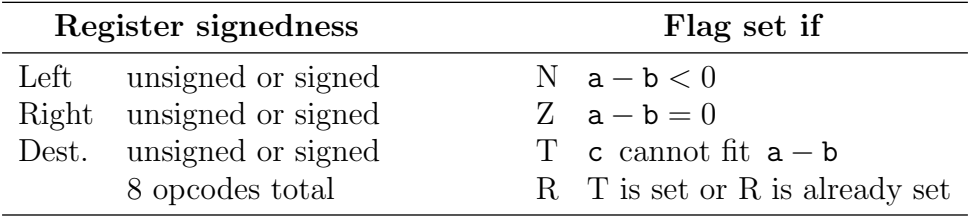

This is the instruction for ordinary subtraction of 36-bit numbers. It does not have a borrow input or borrow output. It is fully range checked, so the T and R flags will indicate when the difference does not fit in 36 bits.

The 36-bit unsigned and/or signed operand registers are extended into 38-bit signed quantities. The right operand is subtracted from the left to produce a 38-bit signed difference that will not overflow. The N and Z flags are set based on the original 38-bit difference. The 36 least significant bits of the difference are stored in the destination register, which may be signed or unsigned. Flags T and R are set if the full difference does not fit, otherwise T is cleared and R is left unchanged.

## <span id="page-54-2"></span><span id="page-54-0"></span>SB Subtract with borrow

### $c = a - b$

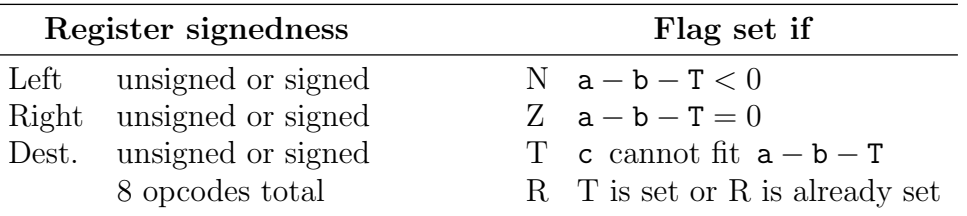

This is the final instruction for multiple-precision subtraction of integers larger than 36 bits. It uses the T flag as a borrow input, but has no borrow output. It is fully range checked, so the T and R flags will indicate when the multiple-precision difference does not fit.

This instruction is preceded by SW for 72-bit subtraction, or by SWB for 108-bit and larger subtraction. It is never preceded by  $S$ , because  $S$  conflicts for range checking.

The 36-bit unsigned and/or signed operand registers are extended into 38-bit signed quantities. The T flag and right operand are subtracted from the left to produce a 38-bit signed difference that will not overflow. The N and Z flags are set based on the original 38-bit difference. The 36 least significant bits of the difference are stored in the destination register, which may be signed or unsigned. Flags T and R are set if the full difference does not fit, otherwise T is cleared and R is left unchanged.

# <span id="page-54-1"></span>STGL Shift T going left

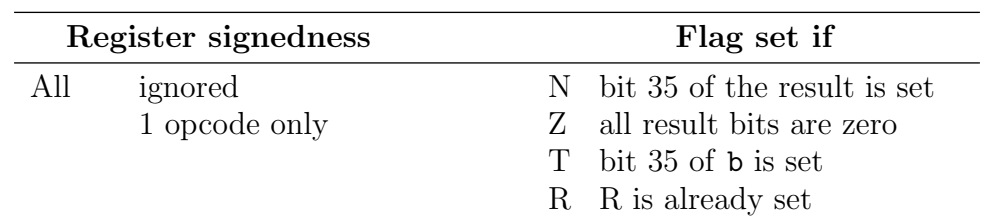

 $c = stgl b$ 

This instruction shifts b left one position, fills bit 0 with a zero, and writes the result to c. The bit shifted out from bit 35 is copied to the T flag. R is left unchanged. N and Z are set as if the destination is a signed register.

# <span id="page-55-2"></span><span id="page-55-0"></span>STGR Shift T going right

 $c =$  stgr  $b$ 

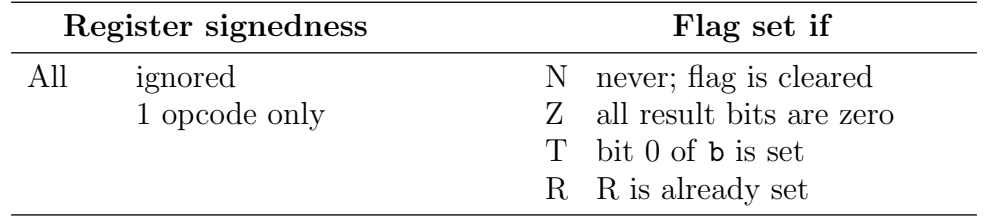

This instruction shifts b right one position, fills bit 35 with a zero, and writes the result to c. The bit shifted out from bit 0 is copied to the T flag. R is left unchanged, and N is cleared. Z is set if the result is all zeros, and cleared otherwise.

# <span id="page-55-1"></span>SW Subtract and wrap

### $\langle \text{wrap} \rangle$  c = a - b

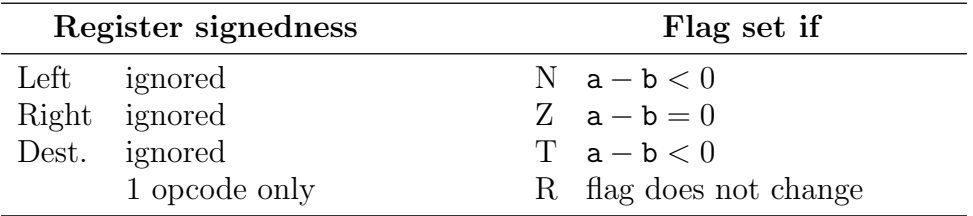

This is the first instruction for multiple-precision subtraction of integers larger than 36 bits. It has no borrow input, and uses the T flag as a borrow output. It does not require range checking and therefore has no effect on the R flag.

This instruction is followed by SB for 72-bit subtraction. For 108-bit and larger integers, it is followed by SWB.

The three registers are treated as unsigned without regard to how they are declared. The T flag and right operand are subtracted from the left, and the 36-bit difference is stored in the destination. Flag Z will be set if the left and right operands are equal, and cleared otherwise. Flags N and T are set if a borrow is generated, and cleared otherwise. Flag R does not change.

# <span id="page-56-2"></span><span id="page-56-0"></span>SWB Subtract and wrap with borrow

 $\langle \text{wrap} \rangle$  c = a -- b

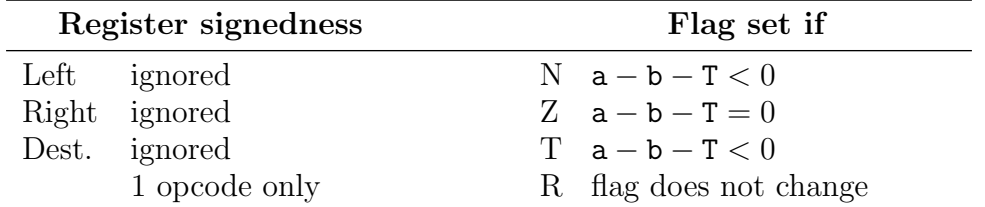

This is the intermediate instruction for multiple-precision subtraction of integers larger than 72 bits. It uses the T flag as a borrow input and borrow output. It does not require range checking and therefore has no effect on the R flag.

In 108-bit subtraction, this instruction is preceded by SW and followed by SB. For 144-bit and larger integers, it is preceded by SW or SWB and followed by SWB or SB depending on its position.

The three registers are treated as unsigned without regard to how they are declared. The T flag and right operand are subtracted from the left, and the 36-bit difference is stored in the destination. Flag Z will be set if the 36-bit difference is zero and no borrow is generated. Flags N and T are set if a borrow is generated, and cleared otherwise. Flag R does not change.

<span id="page-56-1"></span>SWIZ Swizzle

 $c = a s$  swiz  $cw$ 

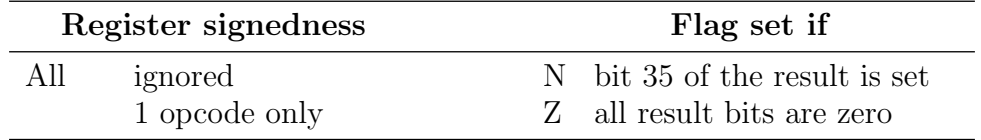

This instruction replaces tribbles of  $a^{\dagger}$  using the tribbles of cw as swizzle function identifiers. These 64 swizzle functions appear in Table [3.2.](#page-57-2) See TXOR for a synopsis of the transposing operation from  $a \text{ to } a^{\top}$ . N and Z are set as if the destination is a signed register. T and R do not change, because no range checking is done.

A routine use for SWIZ is to select a tribble from a register and replicate it to all of the other tribbles. For example, if  $a = 01\,34\,67\,90\,23\,56\,^{\circ}8$  and  $c\mathbf{w} = 02\,02\,02\,02\,02\,02\,^{\circ}8$ , the result will be 90 90 90 90 90 90 '8.

<span id="page-57-3"></span>Table 3.2: Swizzle operations

<span id="page-57-2"></span>

| Slot           | Operation           |
|----------------|---------------------|
| 0              | copy from tribble 0 |
| 1              | copy from tribble 1 |
| $\mathfrak{D}$ | copy from tribble 2 |
| 3              | copy from tribble 3 |
| 4              | copy from tribble 4 |
| 5              | copy from tribble 5 |
| 6–63           | reserved            |

# <span id="page-57-0"></span>TXOR Transposing XOR

 $c = a$  txor  $b$ 

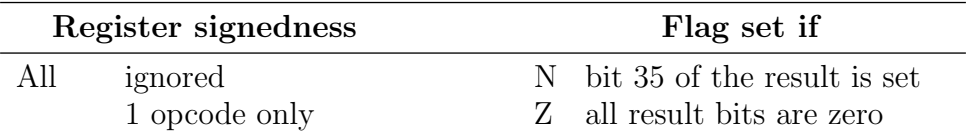

The bits of b are transposed to compute  $\mathbf{b}^{\top}$  by relocating the *i*th bit of tribble j to the jth bit of tribble i for all  $i, j \in \{0...5\}$ . See also Section [1.1.](#page-6-1) The bitwise exclusive-OR of a with  $\mathbf{b}^{\top}$  is then written to destination c. N and Z are set as if the destination is a signed register. T and R do not change.

<span id="page-57-1"></span>TXOR can be used to obtain the transpose of a register. To do this, use zero for a.

## XIM Undo mix  $p(laintext) = c(iphertext) xim k(ey)$

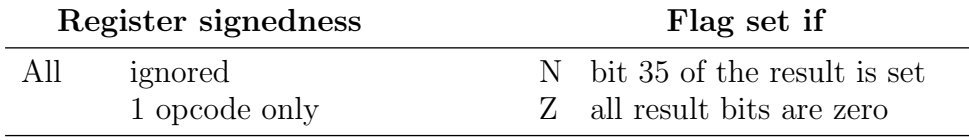

XIM is the inverse operation of MIX. XIM passes 36-bit word c through an inverted substitution-permutation network keyed by 36-bit word k. N and Z are set as if the destination is a signed register. T and R do not change. See MIX for more specifics.

Testing shows that on average, one-bit changes to the value of  $c/k$  cause p to change by 15.36/16.48 bits. Note these measurements are distinguishable from those of MIX, and could be indicative of S-box imbalances.

# <span id="page-58-2"></span><span id="page-58-0"></span>XNOR XNOR

 $c = a$  !  $\circ$  b

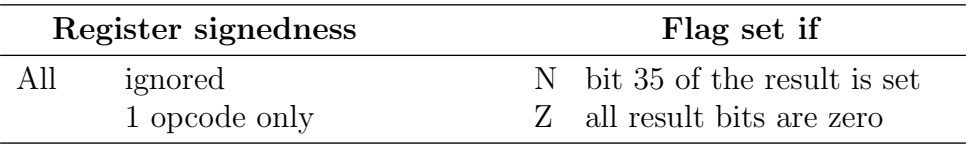

<span id="page-58-1"></span>XNOR sets the destination to the bitwise XNOR of its operands (the opposite of XOR). N and Z are set as if the destination is a signed register. T and R do not change.

## XOR XOR

### $c = a \hat{b}$

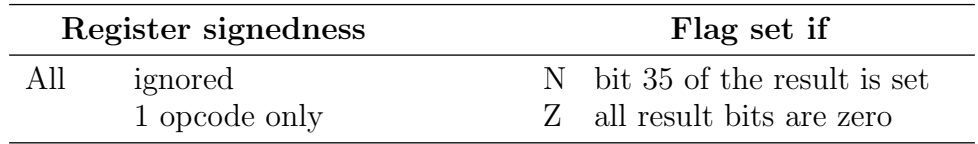

XOR sets the destination to the bitwise XOR of its operands. N and Z are set as if the destination is a signed register. T and R do not change.

# <span id="page-59-2"></span><span id="page-59-0"></span>XPOLY XOR polynomial if T is set

 $c = xpoly$  b

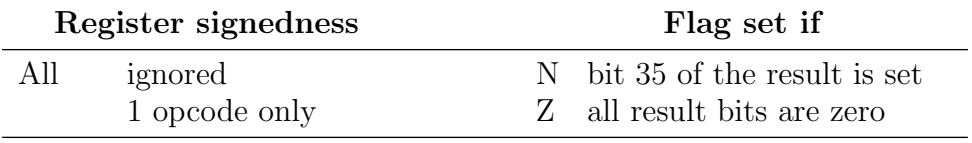

If the T flag is set, this instruction XORs b with 410000 010166'o and writes the result to c. Otherwise b is copied directly to c. N and Z are set as if the destination is a signed register. T and R do not change.

XPOLY is used to implement 72-bit, 108-bit, and 144-bit Galois linear feedback shift registers with periods of  $2^{72} - 1$ ,  $2^{108} - 1$ , and  $2^{144} - 1$  respectively. Because it would take the Dauug | 36 architecture at least millions of years to cycle through the 72-bit sequence, applications that require 108 or 144 bits would be rare. But 36-bit LFSRs implemented by the LFSR instruction can restart their cycles in less than a day, so 72-bit LFSRs would find application. The XPOLY polynomial is not suitable for (and may produce very short sequences if used for) LFSRs of more than 144 bits.

Here are sample implementations for all four LFSR sizes. The word registers must be initialized before the sequence starts, with at least one register in each case not zero. Note from Section [2.5](#page-13-0) that u. is a supported shorthand meaning unsigned. When an LFSR is used to key MIX for a pseudorandom number generator, any single register from the LFSR is adequate.<sup>[1](#page-59-1)</sup>

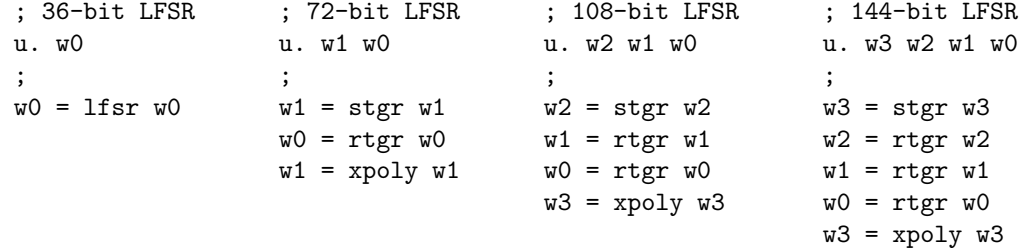

<span id="page-59-1"></span> ${}^{1}\mathrm{Verify}$  this with Dieharder before publication. There are eight untested cases.

## <span id="page-60-0"></span>Chapter 4

# **Glossary**

- Define "primary storage."
- Define "signedness."
- Define "tribble."
- Define "overflow" (can be very postive OR very negative).
- Explain "ordinary assignment."
- opcode
- operation
- macro, Kibyte, Kiword, Mibyte, Miword, virtual machine

### <span id="page-62-0"></span>Chapter 5

## Unfinished business

### <span id="page-62-1"></span>5.1 To use later

<span id="page-62-4"></span>Table 5.1: Operators and operator-like symbols

### <span id="page-62-2"></span>5.2 Bugs to fix and quirks to document

- ASCII nulls in source cause undefined results.
- Inline comments break tokens.
- Add hierarchy: when to use A, AC, AW, AWC
- Need asm test of multi-precision add, subtract  $w/$  all signednesses
- Test corner behavior of Z: Add/subtract with wrap and borrow
- Explain how instructions are implemented; e.g., NAS is actually A.
- Explain why no rotations  $> 63$  and why no negative rotations.
- Jump destinations and calls are hard-coded. For a reason.
- The assembler does not implement the underscore grouping symbol for numbers.

### <span id="page-62-3"></span>5.3 Sections to write

• SAY is for VM diagnostics and can output numbers in base 10, strings, and characters.

```
u. x letter
```

```
x = 12345letter = 65say "The value of x is " x ", the numeral 10 is " 10 ", and " (
) the first letter of the alphabet is " #letter "."
sayn "There is no line break right here, "
say "but there is one at the end of the line."
```
- KB gets an ASCII character from stdin. It's not a nonary function, but a keyword in the first token position.
- EMIT for forcible assembly.
- NOW delineates scoped sections. It's not perfectly convenient in terms of positional parameters or brevity of notation, but it's rather optimal for execution speed.

```
now shortmul:
   unsigned big small t result
    t = cx small
   result = big mht = big ml tresult = result + treturn
now main:
    shortmul:big = 123456shortmul: small = 7
    call shortmul
    say "123456 * 7 = " shortmul: result
now alternative:
    ; : without prefix uses last lexical scope
    shortmul:big = 123456:small = 7
    call
    say "123456 * 7 = " :result
```
- High-level syntax: keywords, instructions, case sensitivity, scope, name of main scope, etc.
- Keyword reference
- labels
- tokenization
- Floating point formats. A binary36 is defined, single precision, base 2, 27 sig bits, 8.13 decimal digits, 9 exponent bits, 76.76 decimal E max, exponent bias 255, E min -254, E max 255, but no implementation.
- IF that works like CMP and uses T as a "true" flag. if  $(a = b$  and  $c = d)$  or  $(e = b)$ f and  $g = h$ ) can have the result in T in four (!) instructions. If we let the assembler swap operands sometimes, we can do this in 20 opcodes, and allow a 3-deep stack via T, N, and Z (with crazy abuses). The opcodees are  $\{<\equiv\equiv\}$   $\times$  {plain, and, or, and-or, or-and}. It doesn't short-circuit, but it screams in the pipeline.

We could go pretty crazy with implementation, using De Morgan's theorem to get NOT, NAND, NOR, LANR, LONR, RANL, RONL going. XOR and XNOR come at higher cost: either a CPU cycle, or potentially a lot more opcodes. We only need XOR, because we can De Morgan out XNOR. Full generality, stack depth 3, and maximum speed would cost  $4(3^0 + 3^1 + 3^2 + 3^3) = 160$  opcodes. That's too many. Two deep with full generality would be 52 opcodes. That's over  $10\%$  of our opcode universe.

Another weakness to this proposal is that bitwise boolean might be desired. if  $a =$ b and c & 5 or that kind of thing. We don't have that.

### 5.4. IMMEDIATE TASKS AND THEIR ORDER 59

• IMM (register) number

This is not the desired final syntax. Number can be up to 0777777.

### <span id="page-64-0"></span>5.4 Immediate tasks and their order

- instruction format (machine)
- instruction format (syntax)
- decide on RETURN payload
- write RETURN
- decide syntax for scope
- write about how scope works and how registers are allocated
- finish up CALL, no conditionals please
- •
- •

## Index

' single quote, [5](#page-10-4) ( ) parentheses, [5](#page-10-4) - hyphen, [5](#page-10-4) . period, [5](#page-10-4) ; semicolon, [5](#page-10-4) < > angle brackets, [5](#page-10-4) @ at sign, [5](#page-10-4) underscore, [5](#page-10-4) ' backtick, [5,](#page-10-4) [6](#page-11-1) A, [11](#page-16-2) ABS, [12](#page-17-2) AC, [12](#page-17-2) AND, [13](#page-18-2) angle brackets, [5](#page-10-4) ASCII, [5](#page-10-4) ASL, [13](#page-18-2) ASR, [14](#page-19-2) at sign, [5](#page-10-4) AW, [14](#page-19-2) AWC, [15](#page-20-2) backtick, [5](#page-10-4) backtick, [6](#page-11-1) binary constant, [6](#page-11-1)  $B0 - 15$  $B0 - 15$ BOUND, [16](#page-21-2)  $BZ - 16$  $BZ - 16$ CALL, [17](#page-22-1) call stack, [17](#page-22-1) CLO, [18](#page-23-3) CLZ, [18](#page-23-3) CMP, [18](#page-23-3) comment, [6](#page-11-1) CRF, [19](#page-24-2) CTO, [19](#page-24-2) CTZ, [20](#page-25-3) CX, [20](#page-25-3) decimal constant, [6](#page-11-1) DSL, [20](#page-25-3)

EJECT, [8](#page-13-4) EMIT, [8](#page-13-4)  $E0 - 21$  $E0 - 21$ EZ -, [21](#page-26-2) FABS, [22](#page-27-2)  $F0 - 22$  $F0 - 22$  $FZ - 23$  $FZ - 23$  $GO - 23$  $GO - 23$ grave accent, see backtick  $GZ - 24$  $GZ - 24$ HALT, [24](#page-29-2) HAM3, [8](#page-13-4) Hamming weight, [41](#page-46-2) head, [7](#page-12-2) hexadecimal constant, [6](#page-11-1) hyphen, [5](#page-10-4) inline comments, [5](#page-10-4) IPSR, [25](#page-30-1) JUMP, [26](#page-31-1) LANR, [27](#page-32-2) LAS, [27](#page-32-2) LFSR, [28](#page-33-2) line continuations, [6](#page-11-1)  $LO -, 28$  $LO -, 28$ LONR, [29](#page-34-3) LSL, [29](#page-34-3) LSR, [29](#page-34-3)  $LZ - 30$  $LZ - 30$ MAX, [30](#page-35-2) memory data, [2](#page-7-2) program, [3](#page-8-2) stack, [3](#page-8-2) MH, [31](#page-36-1) MHNS, [32](#page-37-2) MIN, [32](#page-37-2)

MIRD, [33](#page-38-2) MIRI, [33](#page-38-2) MIX, [34](#page-39-1) ML, [35](#page-40-2) NAND, [35](#page-40-2) NAS, [36](#page-41-2) NOP, [36](#page-41-2) NOR, [37](#page-42-2) NOT, [37](#page-42-2) NUDGE, [38](#page-43-2) octal constant, [6](#page-11-1) OR, [38](#page-43-2) PAIT, [40](#page-45-2) parentheses, [5](#page-10-4) PARTY, [39](#page-44-2) PAT, [39](#page-44-2) period, [5](#page-10-4) PIT, [40](#page-45-2) POPC, [41](#page-46-2) popcount, [41](#page-46-2) population count, [41](#page-46-2) PRL, [42](#page-47-2) PRR, [42](#page-47-2) PSL, [43](#page-48-3) PSR, [43](#page-48-3) RANL, [43](#page-48-3) register, [7](#page-12-2) register file, [1](#page-6-3) reverse subtract, [2](#page-7-2) revisit add cross ref, [11](#page-16-2) CALL, [17](#page-22-1) CALL pipelining, [17](#page-22-1) D flip flops, [3](#page-8-2) EMIT forcing stack underflow, [4](#page-9-1) HALT, [24](#page-29-2) immediate values, [4](#page-9-1) JUMP pipelining, [26](#page-31-1) JUMP scope, [26](#page-31-1) mnenomics needed, [4](#page-9-1) NOP pipeline flush, [36](#page-41-2)

pipeline, [3](#page-8-2) program memory instructions, [3](#page-8-2) read-only memory, [2](#page-7-2) stack depth, [3](#page-8-2) stack reset, [3](#page-8-2) total users, [1](#page-6-3) RONL, [44](#page-49-2) ROT, [44](#page-49-2) RS, [45](#page-50-2) RSB, [45](#page-50-2) RSW, [46](#page-51-1) RSWB, [47](#page-52-2) RTGL, [47](#page-52-2) RTGR, [48](#page-53-2) S, [48](#page-53-2) SB, [49](#page-54-2) semicolon, [5](#page-10-4) signedness, [9](#page-14-2) single quote, [5](#page-10-4) single-line comments, [5](#page-10-4) stack, [17](#page-22-1) start bit, [38](#page-43-2) STGL, [49](#page-54-2) STGR, [50](#page-55-2)  $STUN. -, 8$  $STUN. -, 8$ SW, [50](#page-55-2) SWB, [51](#page-56-2) SWIZ, [51](#page-56-2) tail, [7](#page-12-2) tetrasexagesimal constant, [6](#page-11-1) tribble, [6](#page-11-1) tribbles, [1](#page-6-3) TXOR, [52](#page-57-3) UN.  $-$ ,  $8$ unary constant, [6](#page-11-1) underscore, [5](#page-10-4) users, [1](#page-6-3) XIM, [52](#page-57-3) XNOR, [53](#page-58-2) XOR, [53](#page-58-2) XPOLY, [54](#page-59-2)